# **UNIVERSIDAD AUTÓNOMA DE SINALOA**

### **FACULTAD DE CIENCIAS FÍSICO-MATEMÁTICAS**

### **MAESTRÍA EN FÍSICA**

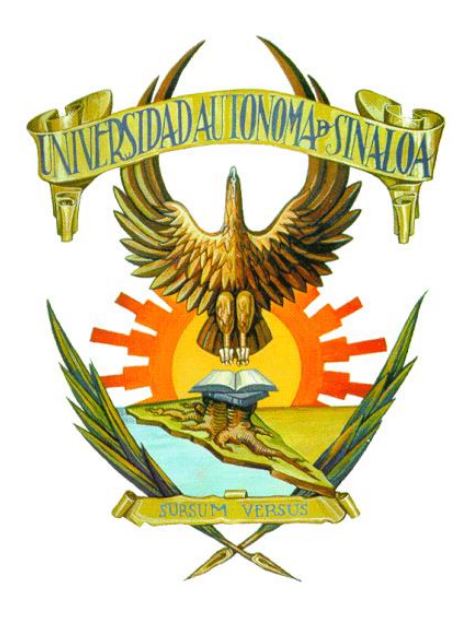

### **APLICACIONES DE LA MICROPOLARIMETRÍA BASADA**

### **EN ILUMINACIÓN ESTRUCTURADA**

**TESIS**

QUE COMO REQUISITO PARA OBTENER EL GRADO DE

**MAESTRO EN FÍSICA**

PRESENTA:

**LIC. EMMANUEL GUILLERMO ROJAS MÁRQUEZ**

DIRECTORES DE TESIS:

### **DR. GELACIO ATONDO RUBIO**

**DR. CARMELO ROSALES GUZMÁN**

Culiacán, Sinaloa, México, febrero de 2023

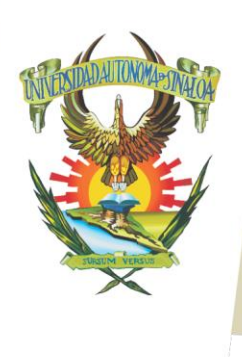

R S I D A D A U T Ó N O M A

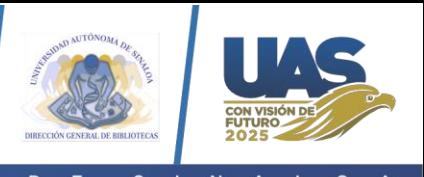

Dirección General de Bibliotecas Ciudad Universitaria Av. de las Américas y Blvd. Universitarios C. P. 80010 Culiacán, Sinaloa, México. Tel. (667) 713 78 32 y 712 50 57 dobuas@uas.edu.mx

 $V$ E.

#### **UAS-Dirección General de Bibliotecas**

**Repositorio Institucional Buelna**

 $N$ 

**Restricciones de uso**

Todo el material contenido en la presente tesis está protegido por la Ley Federal de Derechos de Autor (LFDA) de los Estados Unidos Mexicanos (México).

Queda prohibido la reproducción parcial o total de esta tesis. El uso de imágenes, tablas, gráficas, texto y demás material que sea objeto de los derechos de autor, será exclusivamente para fines educativos e informativos y deberá citar la fuente correctamente mencionando al o los autores del presente estudio empírico. Cualquier uso distinto, como el lucro, reproducción, edición o modificación sin autorización expresa de quienes gozan de la propiedad intelectual, será perseguido y sancionado por el Instituto Nacional de Derechos de Autor.

Esta obra está bajo una Licencia Creative Commons Atribución-No Comercial Compartir Igual, 4.0 Internacional

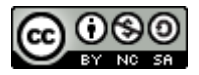

Dedicado a mi familia, en especial a mi padre, hasta el cielo.

# Agradecimientos

- A Dios, por la vida y por encontrar en Él la motivación de ser mejor persona cada día y superarme tanto en lo personal como en lo académico.
- A mi madre Lourdes por siempre estar y por ser un gran pilar en toda mi formación humana y académica.
- A mi padre Sergio, por siempre apoyarme y animarme a superarme. Hoy a pesar de no estar en esta vida siempre le recordare con amor y dedicándole todos mis éxitos.
- A mi esposa Gema y mi hijo Samuel Elías por hacer de mi vida algo maravilloso todos los días con todo el amor compartido, por ser lo que me mueve y me anima a seguir adelante en todo momento.
- A mis hermanos Sergio, Johanna y Reyna y el resto de mi familia, por sus ánimos, motivaciones y apoyo en todo momento de mi formación.
- Al Dr. Gelacio Atondo Rubio, por dirigir y supervisar este trabajo, por ser parte de mi formación por muchos años, por motivarme a ser físico y por siempre brindarme su apovo tanto académico como personal.
- Al Dr. Carmelo Rosales, por permitirme trabajar con él en el desarrollo de este trabajo, por todas sus enseñanzas durante mi estancia de trabajo experimental y por siempre mantenerse al tanto de mi avance y mis dudas, buscando mi crecimiento.
- Al Dr. Rafael Espinosa Luna, por ser mi anfitrión durante mi estancia de trabajo de tesis, por su gran amistad y apoyo en todo momento. Así mismo a su esposa Marvella y sus hijos Rafmar y Juan Diego.
- Al CONACYT, por darme la oportunidad de crecer académica y profesionalmente y por su apoyo en mi manutención durante la maestría.
- Al grupo de Luz Estructurada del CIO: Edgar, María Fernanda, Leonardo y Dayver, por hacer mi estancia de tesis muy amena con su compañía en el laboratorio.
- $\blacksquare$  Al Centro de Investigaciones en Óptica, por abrirme las puertas de sus instalaciones y su equipo, para llevar a cabo los experimentos en mi trabajo de tesis.
- A la Universidad Autónoma de Sinaloa a través de la Facultad de Ciencias Físico-Matemáticas, por ser mi institución formadora; asi mismo, por el de tesis.<br>A la Universidad Autónoma de Sinaloa a través de la Facultad de Ciencias<br>Físico-Matemáticas, por ser mi institución formadora; asi mismo, por el<br>apoyo al proyecto: ¨Implementación de Fotoacustica y Polarimetría p A la Universidad Autónoma de Sinaloa a través de la Facultad de Ciencias<br>Físico-Matemáticas, por ser mi institución formadora; asi mismo, por el<br>apoyo al proyecto: ¨Implementación de Fotoacustica y Polarimetría para<br>el est en la convocatoria PROFAPI 2022.
- A mis compañeros de maestría Pedro, David, Hugo, Fernando y Alexis por ser siempre un apoyo mutuo en los cursos y por hacer de una maestría en tiempos de pandemia una gran experiencia a través del humor y la convivencia online.

# Resumen

En este trabajo de tesis diseñamos un arreglo experimental que nos permitió generar e incidir haces vectoriales sobre muestras biológicas, a saber, células de HeLa con un tamaño de alrededor de  $25\mu m$ . Particularmente generamos haces Laguerre–Gauss y Mathieu–Gauss Helicoidales Vectoriales con tama˜no en el orden  $de 25\mu m$  de diámetro para los primeros, lo cual nos coloca en una escala adecuada para analizar las muestras y aproximadamente  $100 \mu m$  para los segundos. Nuestros resultados vienen directamente de reconstruir, utilizando polarimetría de Stokes, el estado de polarización de los haces vectoriales que interactúan con la muestra. El utilizar haces vectoriales nos da la oportunidad de obtener mayor información en una sola medición, esto pues, en un sólo haz incluimos muchas direcciones de polarización.

Los resultados obtenidos muestran que en ambos casos la polarización de los haces cambia de forma considerable cuando estos inciden sobre la muestra. Esto deja abierta la posibilidad de encontrar en un futuro una correlación entre los cambios polarimétricos y propiedades de las células, teniendo una posible aplicación en el área de la salud como un método de diagnóstico no invasivo.

# Abstract

In this thesis work, we designed an experimental arrangement to generate and use vector beams to study biological samples, specifically HeLa cells about  $25\mu m$ in size. In particularly, we generated Laguerre-Gauss and Helical Mathieu-Gauss Vector Beams with size in the order of  $25\mu m$  in diameter for the former (which is a suitable scale for analyzing the samples), and approximately  $100 \mu m$  for the latter. Our results come directly from reconstructing the polarization state of the vector beams interacting with the sample using Stokes polarimetry. The use of vector beams gives us the opportunity to obtain more information of a single measurement, this because, in a single beam is possible to include many polarization directions.

The results show that in both cases the polarization changes considerably. This leaves open the possibility for finding correlation between polarimetric changes and properties of cells, which is a promising candidate for application in the area of health as a non-invasive diagnostic method.

# ´ Indice general

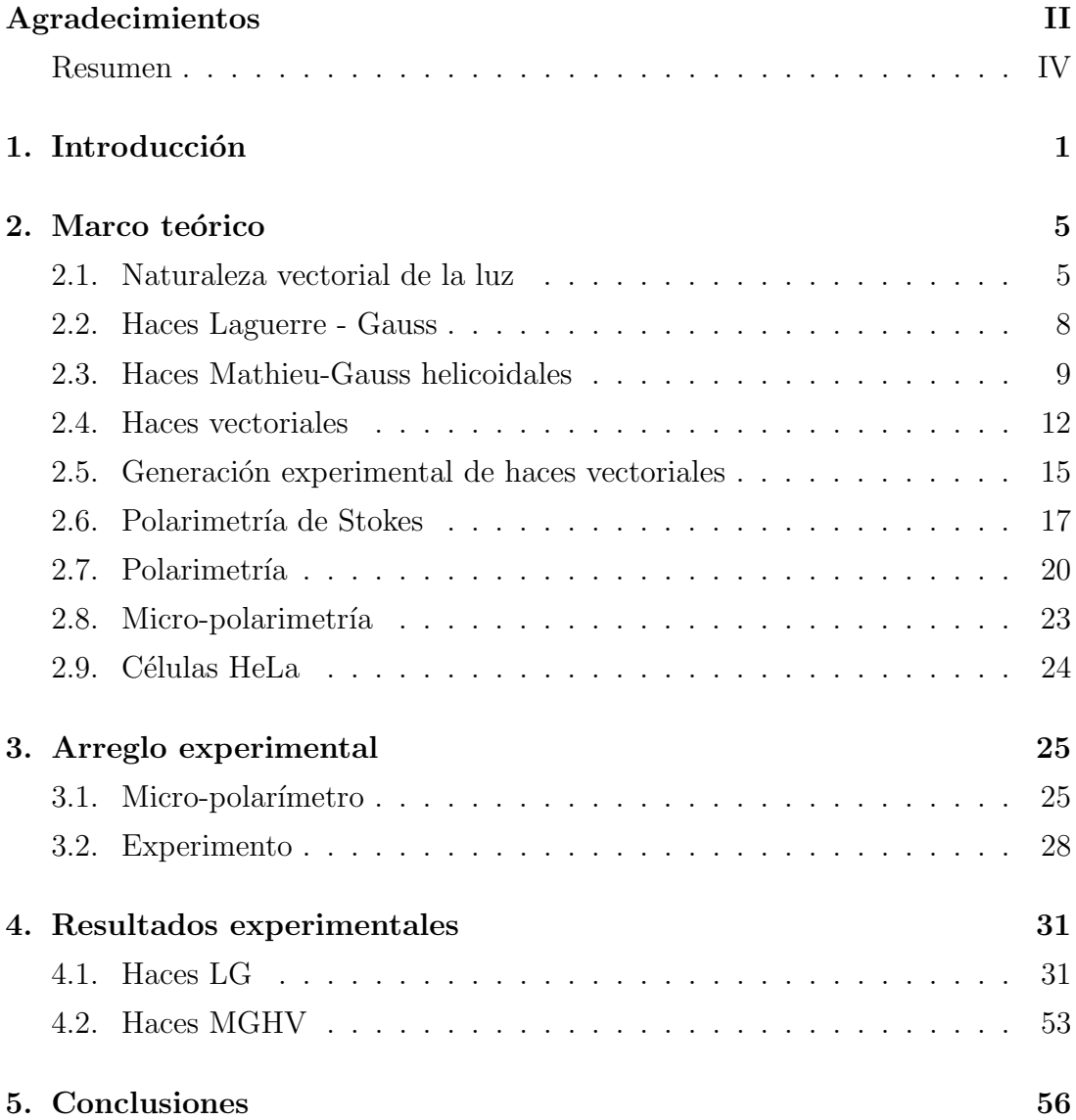

# Capítulo 1

# Introducción

La Polarimetría es una técnica utilizada en óptica, que estudia el comportamiento de distintos sistemas ópticamente activos en función del estado de polarización de la luz con que se iluminan. Es una técnica ampliamente usada en las industrias químicas y farmacéuticas para el control de calidad. Usualmente se emplea para estudiar muestras, cuyas áreas son determinadas por la propia sección transversal del haz incidente.

Los equipos comerciales utilizados comúnmente para esta técnica, como los espectroelipsómetros, sólo permiten resoluciones espaciales del orden de milímetros y hasta algunos cientos de micrómetros, lo cual limita considerablemente las capacidades de ella. Es aquí donde aparece la mircropolarimetría, la cual permite resoluciones en el orden de algunos micrómetros, lo que brinda la oportunidad de trabajar con muestras que no podrían ser estudiadas con métodos tradicionales.

El concepto de Iluminación estructurada, se refiere a la capacidad de adaptar luz en polarización, amplitud y fase. Comúnmente se hace referencia a los llamados haces escalares, en donde la componente de polarización tiene una configuración totalmente homogénea en toda la sección transversal del haz. Sin embargo, es bien sabido que la luz tiene un comportamiento ondulatorio. Maxwell demostró la naturaleza electromagnética de la luz, es decir, una combinación de campos eléctricos y magnéticos oscilando y propagándose. Tomando esto en cuenta, al ser el campo eléctrico y magnético cantidades vectoriales, se debería tratar también a la luz con naturaleza vectorial, considerando que no existe restricción alguna sobre las amplitudes y direcciones del campo eléctrico y que éstas no deberían ser exclusivamente homogéneas. Así, durante este trabajo nos referiremos a haces vectoriales, como aquellos en donde su estado de polarización es no homogéneo en su sección transversal.

Para ilustrar el concepto antes descrito, podemos apoyarnos de la Figura 1.1; los haces escalares tienen una polarización homogénea en su sección transversal, a consecuencia de ello, la intensidad del modo espacial no se ve afectado al elegir una proyección de polarización, salvo por un factor de amplitud; por el contrario, los haces vectoriales tienen una configuración de polarización no homogénea, por lo que sí existe un cambio en el patrón de intensidad del haz al elegir una proyección de polarización.

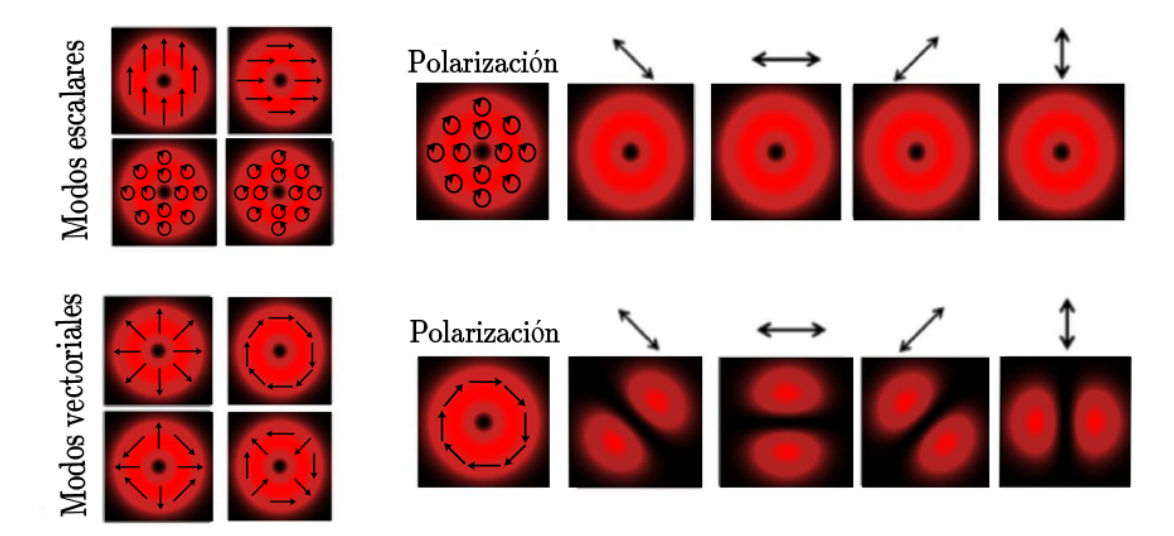

Figura 1.1: Haces escalares y vectoriales. Ejemplos de cada tipo de haces (parte izquierda) y provecciones de la polarización (parte derecha).

Con el auge en las últimas décadas de estructurar la luz, se ha logrado la capacidad de crear de forma sencilla haces estructurados en casi cualquier laboratorio, incluso con patrones exóticos; esto es posible gracias al uso de dispositivos tales como los Moduladores espaciales de luz (SLM, por sus siglas en inglés) o los dispositivos digitales de micro espejos (DMD, por sus siglas en inglés). Mas recientemente se ha trabajado en desarrollar la medición de estos, es decir, detectarlos y cuantificarlos mediante una combinación de herramientas clásicas y cu´anticas, lo cual abre el camino hacia inmensas posibilidades de aplicaciones [1], algunas de las cuales serán descritas en capítulos posteriores.

Recientemente el grupo GIPYS del Centro de Investigaciones en Óptica (CIO), combinando las técnicas de generación y detección de haces estructurados de luz con la micropolarimetr´ıa, reporto un arreglo experimental (Fig. 1.2), en donde es posible iluminar regiones del orden de  $800nm$  [2], esto es posible mediante objetivos de microscopio, cuya Apertura Num´erica permite estudiar la luz reflejada por la muestra en el plano focal trasero, con ´angulos de incidencia de 0 a

64 grados, comprendidas dentro de un círculo completo. Este hecho tiene una particular importancia, pues define una región que usualmente no es alcanzada por equipos comerciales. Así mismo, este arreglo permitió estudiar muestras utilizando haces estructurados con polarización radial y acimutal.

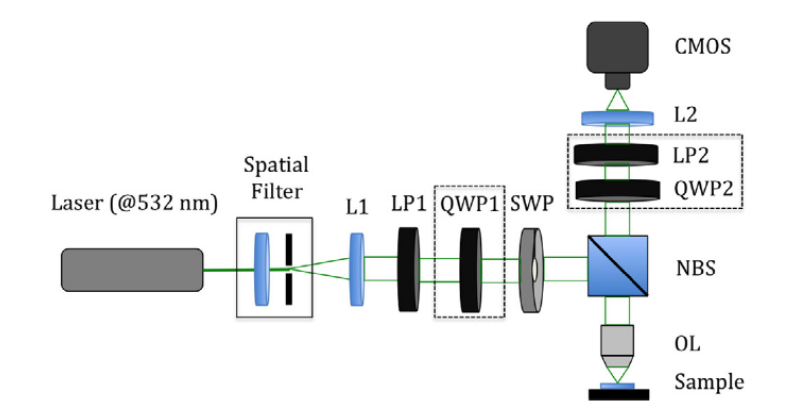

Figura 1.2: Arreglo experimental de un micropolarimetro [2]

Actualmente el estudio de la polarimetría a escalas micrométricas es de gran interés, debido a que uno de los problemas comunmente encontrados en esta técnica es el trabajar con muestras no homogéneas, donde al iluminar una región de ella, se pudiera no estar trabajando en una región de interés, obteniendo información no satisfactoria o poco relevante. La micropolarimetría abre un nuevo mundo de posibilidades, pues con ella se pueden obtener propiedades ópticas de estructuras tan elementales como una célula, tal es el caso de este trabajo, donde iluminaremos células con tamaños del orden de decenas de micrómetros.

Como ya se mencionó, las resoluciones espaciales alcanzadas por equipos comerciales utilizados en polarimetría, limitan las capacidades de la técnica al solo alcanzar ordenes de milímetros y hasta cientos de micrómetros, por lo que implementar una técnica que permita alcanzar ordenes de algunos micrómetros, ampliaría enormemente la cantidad de muestras ópticamente activas que pueden ser estudiadas, por ejemplo estructuras mas elementales, como células. Del mismo modo, esto nos permitiría una mayor precisión en el estudio de muestras no homogéneas.

Por otro lado, comúnmente las técnicas polarimétricas utilizan haces con polarización homogénea, circular o lineal, lo cual implica que todas las regiones de la muestra son iluminadas con la misma polarización. No obstante, el uso de haces de luz estructurados, o con polarización no homogénea, nos permite iluminar una muestra con distintos estados de polarización en un mismo haz, lo cual, traería consigo la obtención de más información en una sola medición.

El objetivo central de este trabajo, será implementar un micropolarímetro con haces de luz estructurada, buscando así, mejorar la técnica existente relacionada con la Micropolarimetría. Realizaremos simulaciones numéricas de haces estructurados en Matlab. Se utilizará iluminación con haces estructurados generados con la ayuda de Moduladores Espaciales de Luz (SLM), particularmente haces Laguerre-Gauss y Mathieu-Gauss helicoidales. Emplearemos muestras ópticamente activas y no homogéneas, en donde sea de gran utilidad trabajar con haces en escalas micrométricas.

# Capítulo 2

# Marco teórico

Iniciaremos este capítulo con un desarrollo acerca de la naturaleza vectorial de la luz, partiendo de la ecuación de Helmholtz, de la cual puede obtenerse una descripción completa de la polarización. Posteriormente presentaremos algunos tipos de haces estructurados, que son soluciones a la ecuación de Helmholtz, a saber, haces Laguerre-Gauss y Mathieu-Gauss helicoidales, así como la forma de generarlos experimentalmente y algunas de sus aplicaciones. Daremos una descripción completa de haces vectoriales para cada familia de soluciones y cómo se generan experimentalmente. También discutiremos la forma de medir y reconstruir los estados de polarización de un haz a través de la polarimetría de Stokes.

Para concluir nuestro marco teórico presentaremos los conceptos referentes a la técnica de micropolarimetría y sus aplicaciones.

### 2.1. Naturaleza vectorial de la luz

La polarización es una de las propiedades fundamentales de la luz, también una de las más estudiadas desde hace siglos. Esta propiedad está relacionada con las variaciones temporales del campo eléctrico en el plano perpendicular al de propagación. Si el campo eléctrico varía en una dirección preferente, decimos que la onda est´a polarizada; por el contrario, si las variaciones son en direcciones aleatorias, decimos que la onda es no polarizada.

La ecuación de onda dependiente del tiempo para el campo eléctrico en espacio libre, conocida como la ecuación de Helmholtz, la cual se obtiene a partir de las ecuaciones de Maxwell, esta dada por [1]:

$$
\nabla^2 \mathbf{E}(\mathbf{r}, t) = \nabla(\nabla \cdot \mathbf{E}(\mathbf{r}, t)) - \nabla \times \nabla \times \mathbf{E}(\mathbf{r}, t) = \epsilon \mu \frac{\partial^2 \mathbf{E}(\mathbf{r}, t)}{\partial t^2}, \quad (2.1)
$$

donde  $\mathbf{E}(\mathbf{r}, t)$  es el campo eléctrico, r el vector de posición y  $\epsilon$ ,  $\mu$  son la permitividad dieléctrica y la permeabilidad magnética, respectivamente.

Una posible solución a la Ec.  $(2.1)$  es el caso de una onda monocromática con longitud de onda  $\lambda$  y frecuencia  $\omega$ , donde el campo eléctrico puede escribirse como:

$$
\mathbf{E}(\mathbf{r},t) = Re\left\{\mathbf{E}_0(\mathbf{r})\exp[i(\mathbf{k}\cdot\mathbf{r}-\omega t)]\right\},\qquad(2.2)
$$

donde **k** es el llamado vector de onda, cuya magnitud esta dada por  $|\mathbf{k}| = \frac{2\pi}{\lambda}$  $\frac{2\pi}{\lambda}$ . El vector  $\mathbf{E}_0$  esta dado por:

$$
\mathbf{E}_0(\mathbf{r}) = [E_1 \hat{\mathbf{e}}_1 + E_2 \hat{\mathbf{e}}_2 + E_3 \hat{\mathbf{e}}_3] u(\mathbf{r}), \qquad (2.3)
$$

donde  $E_1, E_2$  y  $E_3$  son las amplitudes del campo eléctrico en las direcciones de los vectores unitarios  $e_1$ ,  $e_2$  y  $e_3$ , respectivamente. La función  $u(\mathbf{r})$  representa la forma espacial del haz.

Como ejemplo a la descripción anterior, supongamos un haz cuyo campo eléctrico esta dado por:

$$
\mathbf{E}(z,t) = E_{0x}e^{i(kz - \omega t)}\hat{\mathbf{x}} \tag{2.4}
$$

en este caso podemos decir que la  $Ec. (2.4)$  describe un haz monocromático, desplazándose a lo largo del eje z, con polarización lineal en la dirección del eje x en toda la sección transversal. Así, podemos expresar matemáticamente el campo eléctrico de un haz de acuerdo a la familia de soluciones a la que pertenece, su amplitud, fase y su estado de polarización.

Convencionalmente podemos distinguir tres modos de polarización: elíptica, circular y lineal, donde estos dos últimos son un caso particular del primero. Los haces con estos estados de polarización son llamados escalares, ya que, precisamente pueden ser descritos mediante cantidades escalares, particularmente sus componentes rectangulares. De forma general, se puede representar el campo eléctrico de un haz polarizado de forma convencional mediante [3]:

$$
\frac{E_x^2}{E_{0x}^2} + \frac{E_y^2}{E_{0y}^2} - \frac{E_x E_y}{E_{0x} E_{0y}} \cos \delta = \sin^2 \delta,
$$
\n(2.5)

donde δ representa la diferencia de fase entre entre las componentes del campo eléctrico. Puede verse, que la Ec.  $(2.5)$  representa matemáticamente una elipse y por ello se le llama la elipse de polarización. Algunos casos particulares son para  $\delta = 0, \pi$ : polarización lineal;  $\delta = \frac{\pi}{2}$  $\frac{\pi}{2}, \frac{3\pi}{2}$  $\frac{3\pi}{2}, \ldots$ : polarización circular. Las Fig. 2.1, 2.2

y 2.3 muestra unos ejemplos de la dirección del campo eléctrico en un haz con polarización convencional.

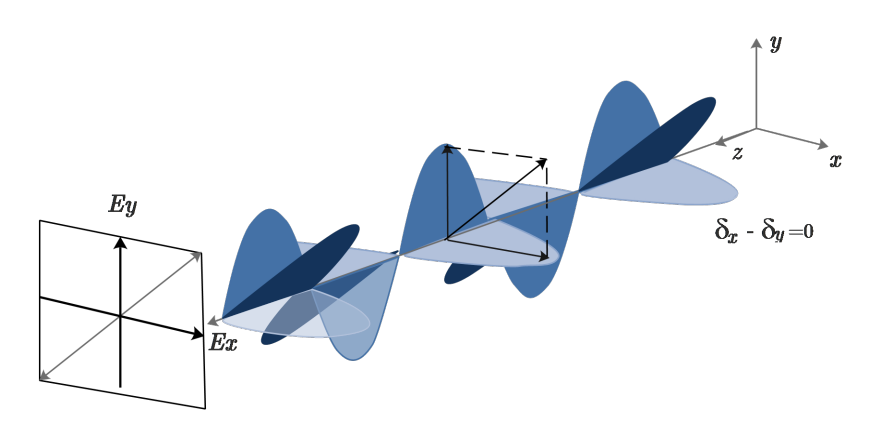

Figura 2.1: Representación gráfica del campo eléctrico polarizado linealmente,  $\delta = 0.$ 

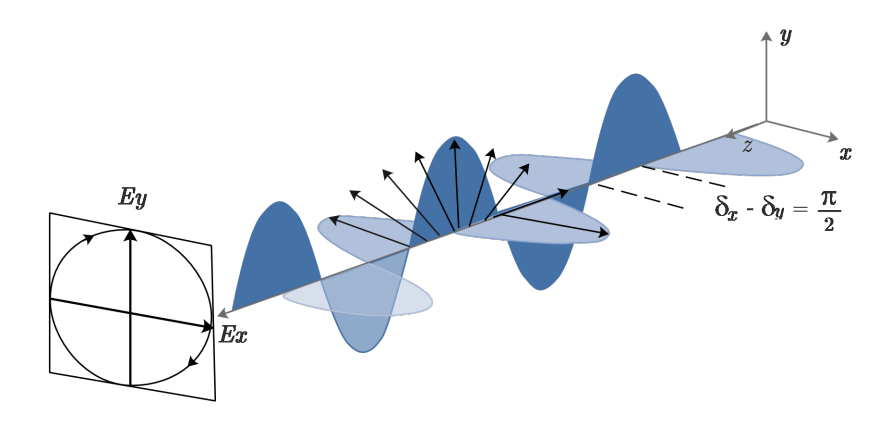

Figura 2.2: Representación gráfica del campo eléctrico polarizado circularmente,  $\delta = \pi/2$ .

Por otro lado, existen los haces con polarización no convencional o haces vectoriales, llamados así por ser indispensable expresarse matemáticamente por cantidades vectoriales al no tener una configuración de polarización homogénea en su sección transversal. Un ejemplo de ellos sería el descrito por la relación  $[4]$ :

$$
\mathbf{E}(r,z) = E_0 J_1\left(\frac{\beta r}{1 + iz/z_0}\right) \exp\left(\frac{i\beta z/2k}{1 + iz/z_0}\right) u(r,z) \exp[i(kz - \omega t)] \mathbf{e}_{\phi},\qquad(2.6)
$$

donde  $u(r, z)$  es la llamada solución gaussiana fundamental, dada por:

$$
u(r,z) = E_0 \frac{\omega_0}{\omega(z)} \exp\left(-i\phi(z)\right) \exp\left(i\frac{k}{2q(z)}r^2\right). \tag{2.7}
$$

La Ec. (2.6) describe un haz de la familia Bessel - Gauss con polarización acimutal. En secciones posteriores daremos una descripción más completa de c´omo surgen los haces vectoriales, soluciones para algunas familias de haces que fueron utilizadas en este trabajo y su generación experimental.

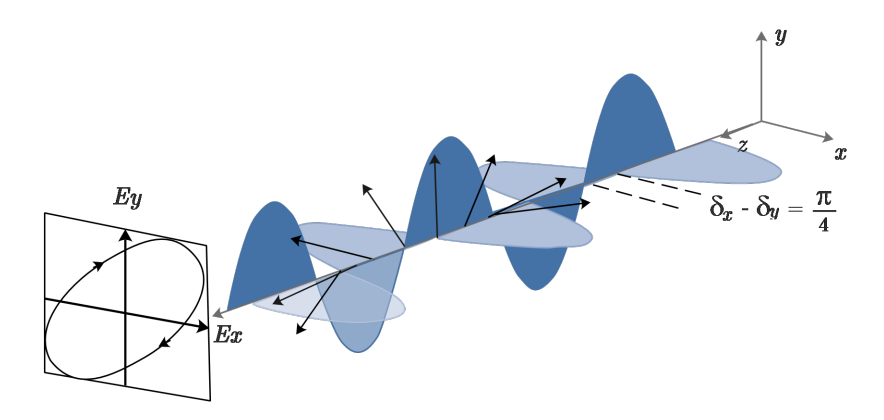

Figura 2.3: Representación gráfica del campo eléctrico polarizado elípticamente,  $\delta = \pi/4$ .

### 2.2. Haces Laguerre - Gauss

Una solución muy conocida a la ecuación paraxial de Helmholtz en coordenadas cil´ındricas es la familia de modos Laguerre - Gauss (LG), los cuales matemáticamente están dados por:

$$
LG_p^l(\rho,\phi,z) = \sqrt{\frac{2p!}{\pi(|l|+p)!\omega^2(z)}} \left[\frac{\sqrt{2}\rho}{\omega(z)}\right]^{|l|} L_p^{|l|} \left[\frac{2\rho^2}{\omega^2(z)}\right] \exp[i(2p+|l|+1)\zeta(z)]
$$

$$
\times \exp\left[-\frac{\rho^2}{\omega^2(z)}\right] \exp\left[\frac{-ik\rho^2}{2R(z)}\right] \exp[-il\phi], \quad (2.8)
$$

donde  $L_p^{[l]}$  representa la generalización de los polinomios de Laguerre,  $R(z)$  el radio de curvatura dado por:

$$
R(z) = z \left[ 1 + \left(\frac{z_R}{z}\right)^2 \right],\tag{2.9}
$$

con  $\omega(z)$  el radio del haz gaussiano:

$$
\omega(z) = \omega_0 \sqrt{1 + \left(\frac{z}{z_R}\right)^2},\tag{2.10}
$$

y con $\omega_0$ la cintura del haz gaussiano en $z=0$  y  $z_R$  la distancia de Rayleigh dada por  $z_R = \frac{\pi \omega^2}{\lambda}$  $\frac{\omega^2}{\lambda}$ . Finalmente  $\zeta(z)$  es la llamada fase de Gouy:

$$
\zeta(z) = \arctan\left(\frac{z}{z_R}\right). \tag{2.11}
$$

En la anterior descripción matemática  $l \in \mathbb{Z}$  y  $p \in \mathbb{N}$  son los índices acimutal y radial, respectivamente, siendo el índice  $l$  el asociado a la llamada *carga* topológica del haz. Son una característica muy importante de éstos haces, pues definen la diferencia entre los elementos de la familia de soluciones, no sólo matemáticamente, sino, en el patrón de intensidad o en la fase.

Las distribuciones de intensidad, corresponden a anillos concéntricos, los cuales son determinados por el indice p, con un núcleo oscuro para  $l \neq 0$  y núcleo brillante para  $l = 0$ . El número de anillos esta dado por  $p + 1$  para  $l \neq 0$ . La Fig. 2.4 muestra algunos ejemplos de la fase y el perfil de intensidad de algunos haces LG con indices  $(l, p)$ :  $(0, 2)$ ,  $(2, 1)$ ,  $(1, 2)$ ,  $(2, 2)$ . La familia de soluciones Laguerre - Gauss forman un conjunto infinito, que ademas son una base, por lo que es posible representar cualquier haz que sea solución a la ecuación paraxial de Hemholtz como una superposición (suma) de haces  $LG$ .

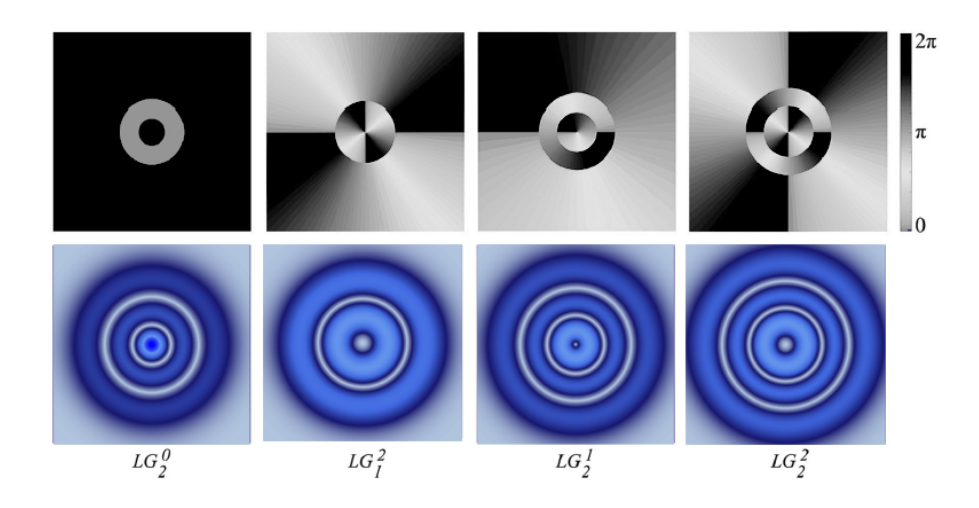

Figura 2.4: (Parte superior) Fase y (parte inferior) perfil de intensidad para algunos haces Laguerre - Gauss.

Una de las características únicas de los haces LG es el momento angular orbital asociado a su frente de fase en espiral alrededor del eje del haz [5]. En la Fig. 2.4 se presentan dos ejemplos de haces LG donde podemos observar esta característica, claramente puede verse cómo la fase varía de 0 a  $2\pi$  de forma espiral al rededor del eje. A diferencia del momento angular de espín (polarización circular), la generación del momento angular orbital, es decir, del haz LG, no es tan sencilla y para ello se recurren a distintos m´etodos como lo son el uso de interferómetros  $\left[6\right]$ , hologramas generados por ordenador  $\left[7\right]$ , moduladores espaciales de luz [8], espejos con defectos puntuales [9], entre otros.

#### 2.3. Haces Mathieu-Gauss helicoidales

Desde hace varios años se ha prestado cada vez más atención a los llamados haces no difractantes, tanto en óptica como en acústica. La importancia de  $\acute{e}$ stos haces, se debe a que pueden propagarse indefinidamente sin que cambie su forma espacial transversal. Sus potenciales aplicaciones en comunicaciones inalámbricas, interconexiones ópticas, imágenes médicas, entre otras, los hacen muy relevantes. Un ejemplo muy conocido de estos tipos de haces, son los haces Bessel que son soluciones de la ecuación de onda de Helmholtz expresada en coordenadas cil´ındricas circulares. Los haces no difractantes ideales, requieren energías infinitas, por lo que no son físicamente realizables. Es por ello que experimentalmente se estudian aproximaciones a estos tipos de haces, los cuales son modulados por una función gaussiana. Tal es el caso de los presentados en esta sección: haces Mathieu-Gauss (MG).

Los haces de Mathieu se encuentran como soluciones de la ecuación de Helmholtz en coordenadas cilíndricas elípticas  $(\xi, \eta, z)$ , donde se separa en una parte longitudinal y otra transversal [10]. La primera tiene una solución de la forma  $\exp(ik_zz)$ mientras que la segunda es una solución de la ecuación:

$$
\left[\frac{\partial^2}{\partial \xi^2} + \frac{\partial^2}{\partial \eta^2} + \frac{f^2 k_t^2}{2} (\cosh 2\xi - \cos 2\eta) \right] u_T(\xi, \eta) = 0, \tag{2.12}
$$

donde  $\xi \in [0,\infty)$ , es el análogo elíptico a la coordenada radial,  $\eta \in [0,2\pi)$ es la coordenada angular y  $z \in (-\infty, \infty)$  es la coordenada de propagación. El parámetro  $f$  es la llamada distancia semi-focal, definida en términos del eje mayor y el eje menor, a y b, respectivamente, como  $f^2 = a^2 - b^2$  y está relacionada con la excentricidad de la elipse por  $e = f/a$ .  $k_z$  y  $k_t$  son las componentes del vector de onda k, cuya magnitud es  $k = 2\pi/\lambda$  y satisfacen la relación  $k^2 = k_z^2 + k_t^2$ . Las coordenadas elípticas están relacionadas con las coordenadas cartesianas por  $x = f \cosh \xi \cos \eta$ ,  $y = f \sinh \xi \sin \eta$  y  $z = z$ . La Ec. (2.12) puede resolverse mediante separación de variables, dividiendo en las ecuaciones radial y angular de Mathieu [11]

$$
\begin{aligned}\n\left[\frac{d^2}{d\xi^2} - (a - 2q\cosh 2\xi)\right] R(\xi) &= 0, \\
\left[\frac{d^2}{d\eta^2} - (a - 2q\cos 2\eta)\right] \Theta(\eta) &= 0,\n\end{aligned} \tag{2.13}
$$

donde q es un parámetro adimensional, relacionado con la componente  $k_t$  del vector de onda por  $q = (fk_t/2)^2$ . Las soluciones a las Ec. (2.13) están dadas por las funciones radial y angular de Mathieu, respectivamente [12]

$$
M_m^e(\xi, \eta; q) = C_m J e_m(\xi, q) c e_m(\eta, q),
$$
  
\n
$$
M_m^o(\xi, \eta; q) = S_m J o_m(\xi, q) s e_m(\eta, q),
$$
\n(2.14)

donde  $C_m$  y  $S_m$  son constantes de normalización.  $Je_m$  y  $Jo_m$  son las funciones radiales de Mathieu par e impar de orden  $m$ , respectivamente, mientras que  $ce_m$ y  $\mathit{se}_m$ son las funciones angulares de Mathieu par e impar de orden $m,$ respectivamente. Para las funciones pares m es un entero no negativo ( $m = 0, 1, 2, 3...$ ) y para las funciones impares es un entero positivo  $(m = 1, 2, 3...).$ 

Las Ecs.  $(2.14)$  son las representaciones matemáticas de los haces no difractantes Mathieu. Como se mencion´o anteriormente, estos haces no difractantes requieren una cantidad infinita de energía para ser generados, es por eso que buscamos aproximaciones con energía finita, que aun así cumplan las propiedades de no difracción en una región de la coordenada de propagación. La versión de energía finita de los haces Mathieu son los haces Mathieu - Gauss, los cuales matemáticamente están dados por [13]

$$
MG_m^e(\tilde{\xi}, \tilde{\eta}, z; q) = \exp\left(-\frac{ik_t^2}{2k}\frac{z}{\mu}\right) GB(\mathbf{r}) M_m^e(\tilde{\xi}, \tilde{\eta}; q),
$$
  

$$
MG_m^o(\tilde{\xi}, \tilde{\eta}, z; q) = \exp\left(-\frac{ik_t^2}{2k}\frac{z}{\mu}\right) GB(\mathbf{r}) M_m^o(\tilde{\xi}, \tilde{\eta}; q),
$$
\n(2.15)

donde  $(\tilde{\xi}, \tilde{\eta})$  son variables complejas que describen a las coordenadas cartesianas como:

$$
x = f_0 \left( 1 + \frac{iz}{z_R} \right) \cosh \tilde{\xi} \cos \tilde{\eta},
$$
  

$$
y = f_0 \left( 1 + \frac{iz}{z_R} \right) \sinh \tilde{\xi} \sin \tilde{\eta},
$$
 (2.16)

con  $f_0$  la semi distancia focal a  $z = 0$ . El término  $GB(\mathbf{r})$  es el haz gaussiano fundamental, definido como:

$$
GB(\mathbf{r}) = \exp\left(-\frac{r^2}{\mu\omega_0^2}\right) \frac{\exp(ikz)}{\mu}.
$$
 (2.17)

El parámetro  $\mu = \mu(z)$  se define como  $\mu = 1 + iz/z_R$ , con  $z_R$  la distancia de Rayleigh de un haz gaussiano de cintura  $\omega_0$ .

Haciendo combinaciones adecuadas de las Ec. (2.15) podemos obtener los llamados haces Mathieu - Gauss helicoidales (HMG, por sus siglas en ingl´es), los cuales, matemáticamente están dados por:

$$
HMG_m^+(\tilde{\xi}, \tilde{\eta}, z; q) = MG_m^e(\tilde{\xi}, \tilde{\eta}, z; q) + iMG_m^o(\tilde{\xi}, \tilde{\eta}, z; q),
$$
  
\n
$$
HMG_m^-(\tilde{\xi}, \tilde{\eta}, z; q) = MG_m^e(\tilde{\xi}, \tilde{\eta}, z; q) - iMG_m^o(\tilde{\xi}, \tilde{\eta}, z; q).
$$
\n(2.18)

Una característica que hace especiales a los haces HMG es su forma espacial, ya que ésta no es circular, como comúnmente vemos en muchos tipos de haces, sino que es elíptica y esto trae consigo un gran número de aplicaciones  $[14]$ .

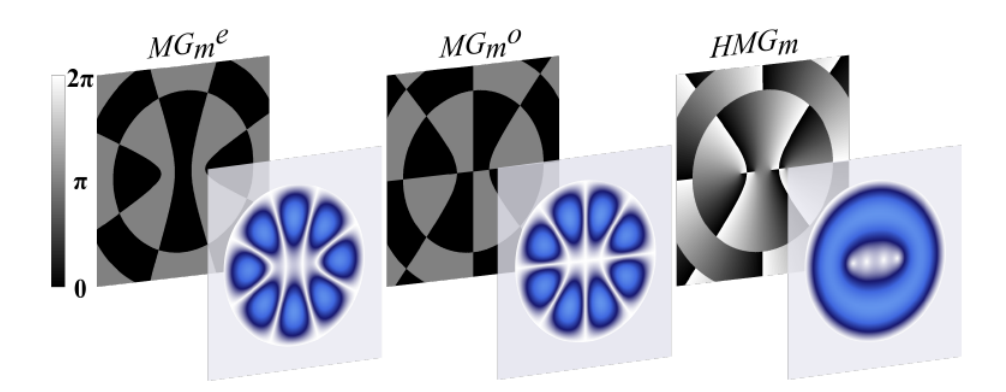

Figura 2.5: Fase transversal (plano trasero) y perfil de intensidad (plano frontal) de los modos MG par(izquierda), impar (central) y HMG (derecha).  $a = 1.5$ ,  $k_t = 4, e = 0.9$  y  $m = 4$  [12].

#### 2.4. Haces vectoriales

Como es bien sabido, una superposición de soluciones a la ecuación de Helmholtz es también una solución. Así, aunque los haces vectoriales pueden surgir como soluciones naturales a la ecuación de de Helmholtz, en muchas ocasiones, estos son generados como una superposición de campos escalares con polarizaciones ortogonales [15, 16],

$$
U(\mathbf{r}) = u_R(\mathbf{r})e^{i\delta_1}\hat{\mathbf{e}}_R + u_L(\mathbf{r})e^{i\delta_2}\hat{\mathbf{e}}_L, \tag{2.19}
$$

donde  $\hat{\mathbf{e}}_{\mathbf{R}}$  y  $\hat{\mathbf{e}}_{\mathbf{L}}$  son los vectores unitarios que representan la polarización circular derecha e izquierda, respectivamente, con sus correspondientes amplitudes  $u_R(\mathbf{r})$ y  $u_L(\mathbf{r})$ . Aunque puede verse que la polarización se limita a un espacio bidimencional, el conjunto de haces vectoriales forma un espacio infinito, ya que el n´umero de combinaciones y formas espaciales que pueden utilizarse es infinito.

Para la familia de soluciones Laguerre - Gauss, la Ec. (2.19) puede expresarse como [1]:

$$
U(\mathbf{r}) = \frac{1}{\sqrt{2}} (LG_{p_1}^{l_1}(\mathbf{r})e^{i\delta}\hat{\mathbf{e}}_{\mathbf{R}} + LG_{p_2}^{l_2}(\mathbf{r})e^{i\delta}\hat{\mathbf{e}}_{\mathbf{L}}).
$$
 (2.20)

Estos modos vectoriales pueden dividirse en dos conjuntos, uno para  $p = 0$  y otro  $p \neq 0$  y a su vez, cada uno de estos pueden dividirse en dos subconjuntos:

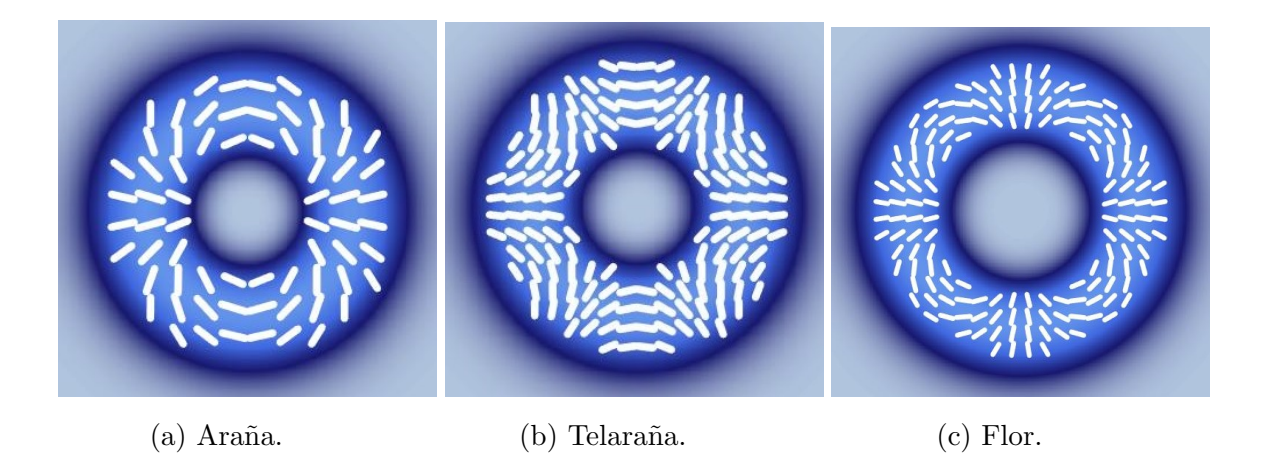

Figura 2.6: Ejemplos de estructuras topológicas de polarización para haces LG vectoriales de alto orden.

 $l_1 \; = \; l_2$ y  $l_1 \; \neq \; l_2.$  Una descripción mas detallada de esta clasificación puede encontrarse en el trabajo de Galvez, et. al, 2012 [17]. En la Fig. 2.6 podemos observar algunas estructuras topol´ogicas obtenidas mediante la Ec. (2.20), las llamadas ara˜na, telara˜na y flor.

Para fines de este trabajo, nos limitaremos a discutir los casos con  $p = 0, \pm l$ ,  $\delta_1=0$ y $\delta_2=\delta,$ es decir:

$$
U(\mathbf{r}) = \frac{1}{\sqrt{2}} (LG_0^l(\mathbf{r})\hat{\mathbf{e}}_\mathbf{R} + LG_0^{-l}(\mathbf{r})e^{i\delta}\hat{\mathbf{e}}_\mathbf{L}).
$$
 (2.21)

Las cuatro combinaciones obtenidas de  $l = \pm 1$  y  $\delta = 0, \pi$  son [1]

$$
TE(\mathbf{r}) = \frac{1}{\sqrt{2}} (e^{i\phi} \hat{\mathbf{e}}_{\mathbf{R}} + e^{-i\phi} \hat{\mathbf{e}}_{\mathbf{L}}) u(\mathbf{r}),
$$
  
\n
$$
TM(\mathbf{r}) = \frac{1}{\sqrt{2}} (e^{i\phi} \hat{\mathbf{e}}_{\mathbf{R}} - e^{-i\phi} \hat{\mathbf{e}}_{\mathbf{L}}) u(\mathbf{r}),
$$
  
\n
$$
HE^o(\mathbf{r}) = \frac{1}{\sqrt{2}} (e^{i\phi} \hat{\mathbf{e}}_{\mathbf{L}} + e^{-i\phi} \hat{\mathbf{e}}_{\mathbf{R}}) u(\mathbf{r}),
$$
  
\n
$$
HE^e(\mathbf{r}) = \frac{1}{\sqrt{2}} (e^{i\phi} \hat{\mathbf{e}}_{\mathbf{L}} - e^{-i\phi} \hat{\mathbf{e}}_{\mathbf{R}}) u(\mathbf{r}),
$$
\n(2.22)

estos modos corresponden a los modos vectoriales m´as conocidos, denominados estados polarizados radiales (TE), azimutales (TM) e híbridos ( $HE^o$  y  $HE^e$ ). En estos modos,  $u(\mathbf{r})$  lleva la información de amplitud de los modos LG. La Fig. 2.7 ilustra la dirección de polarización en estos cuatro modos.

Para la familia de soluciones Mathieu - Gauss helicoidales es conveniente expresar la Ec. (2.19) como [12]

$$
\mathbf{U}(\mathbf{r}) = \cos \theta u_R(\mathbf{r}) \hat{\mathbf{e}}_R + \sin \theta u_L(\mathbf{r}) e^{i\alpha} \hat{\mathbf{e}}_L, \tag{2.23}
$$

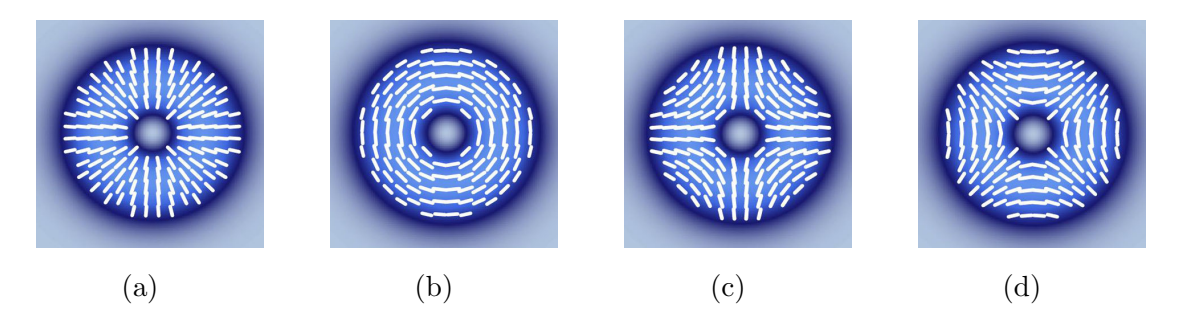

Figura 2.7: Modos de polarización comunes en haces vectoriales:(a)radial (TE), (b)acimutal (TM), (c) y (d) híbridos  $(HE<sup>o</sup>$ ,  $HE<sup>e</sup>)$ .

donde  $\theta \in [0, \pi/2]$  modula la contribución de  $u_R(\mathbf{r})$  y  $u_L(\mathbf{r})$  y  $\alpha \in [0, \pi]$  es la fase intermodal entre ambas componentes de polarización. Para el caso de haces HMGV, la Ec. 2.23, toma la forma:

$$
\mathbf{HMGV}_{m_1m_2} = \cos\theta HMG_{m1}^+\hat{\mathbf{e}}_{\mathbf{R}} + \sin\theta e^{i\alpha} HMG_{m2}^-\hat{\mathbf{e}}_{\mathbf{L}},\tag{2.24}
$$

aquí, omitimos la dependencia explicita de  $(\xi, \eta, z; q)$ . Las funciones  $HMG^+_{m1}$  y  $HMG_{m2}^-$ son los modos dados en la Ec. (2.18). La Fig. 2.8 muestra un ejemplo donde se ilustra la fase, amplitud y polarización para los modos escalares y vectorial descritos en Ec. (2.24) bajo los parámetros  $a = 1.5, k_t = 3, e = 0.9, m = 4,$  $\theta = \pi/4$  y  $\alpha = 0$  [12].

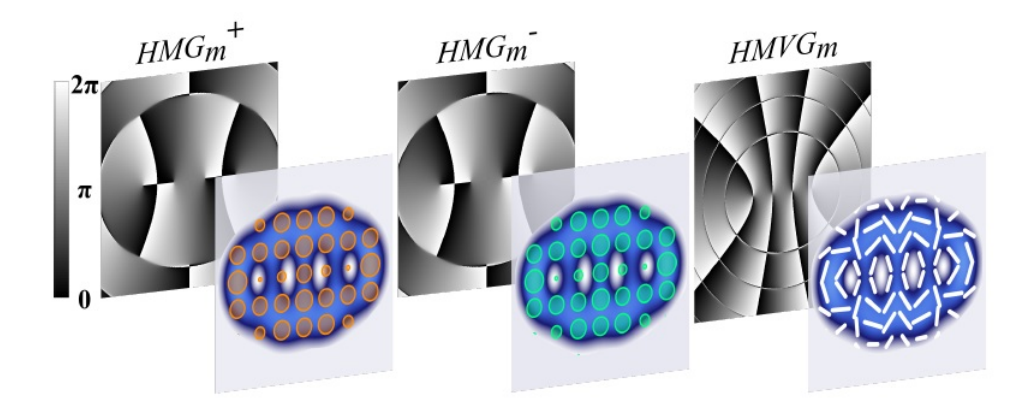

Figura 2.8: Fase transversal (plano trasero) y perfil de intensidad (plano frontal) de los modos escalares  $HMG_{4}^{+}$ (izquierda),  $HMG_{4}^{-}(\mathrm{central})$  que generan el modo vectorial  $\text{HGMV}_{4,4}$  (derecha). Los círculos naranja y verde representan polarización circular derecha e izquierda respectivamente, mientras que la polarización lineal es representada por las líneas blancas.  $a = 1.5, k_t = 3, e = 0.9, m = 4,$  $\theta = \pi/4$  y  $\alpha = 0$  [12].

Los haces vectoriales son de suma importancia para la óptica en los últimos tiempos, debido a que se han encontrado un gran número de aplicaciones en distintas áreas de la ciencia como lo son la ingeniería de polarización  $[18, 19, 20]$ , atrapamiento óptico  $[21, 22]$ , comunicaciones ópticas  $[23, 24]$ , procesamiento de materiales con láser  $[25, 26, 27]$ , óptica no lineal  $[28, 29]$ , entre otras (para más aplicaciones, consultar la referencia [1]).

### 2.5. Generación experimental de haces vectoriales

Con el gran interés de estudiar haces vectoriales y su gran número de aplicaciones, se han desarrollado muchos m´etodos para generarlos experimentalmente. De acuerdo a la descripción matemática, la forma de generar haces vectoriales se reduce a superponer en un sólo haz, campos escalares con polarizaciones ortogonales. Los m´etodos mas ¨tradicionales¨ incluyen a aquellos que explotan la ´optica difractiva utilizando rejillas de sub-longitud de onda [30, 31, 32] o mediante la propagación de la luz a través de cristales anisótropos [33, 34, 35]. También existen métodos que utilizan enfoques más modernos, como lo son el control de fase dinámica, control de fase geométrica  $[36, 37]$  y la generación intracavitaria de modos Poincar´e [38, 39]. Para fines de este trabajo, nos centraremos en el método que utilizamos, que es el control de fase dinámica, para más detalles de los demás métodos de generación, consultar la referencia [1].

Entre las múltiples herramientas ópticas utilizadas para estructurar la luz, uno de los m´as usados sin duda son los hologramas generados por computadora (CGH, por sus siglas en inglés), los cuales pueden ser utilizados para generar dos haces ortogonales de forma independiente y superponerlos con la ayuda de un interferómetro. En las técnicas modernas, los CGH son montados en un SLM (Spatial Ligth Modulators), el cual es un dispositivo que puede modular o manipular propiedades de la luz, como amplitud, polarización y fase. La tecnología SLM se basa en propiedades LC (Liquid Cristal), que se puede implementar por reflexión o transmisión. En esencia, un SLM es una pantalla pixelada formada por varios cientos de miles de celdas llenas de LC que se pueden controlar de forma independiente. Con los SLM, la fase óptica de la luz incidente se estructura espacialmente ajustando el voltaje a través de cada píxel de la pantalla. Estos cambios de voltaje generan un cambio de orientación en los cristales líquidos y, por lo tanto cambia la fase inducida por birrefringencia. La modulación de fase inducida, para cada pixel, está dada por  $[8]$ :

$$
\Delta\phi(V) = \frac{2\pi}{\lambda}d[n_e(v) - n_o],\tag{2.25}
$$

donde  $\lambda$  es la longitud de onda de la luz incidente, d es el grosor del cristal líquido,  $n_o$  es el índice de refracción sin voltaje y  $n_e(V)$  es el índice de refracción en función del voltaje aplicado. Así, teniendo el control del índice de refracción para cada pixel, es posible adaptar espacialmente la fase óptica de un haz incidente. La modulación en un SLM es sensible a la polarización incidente debido a la birrefringencia del cristal líquido.

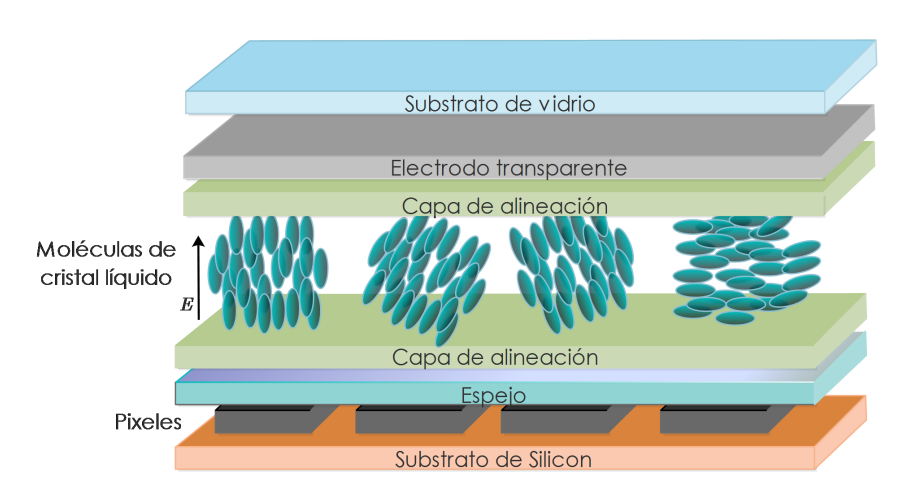

Figura 2.9: Representación esquemática de un SLM de LC.

Una forma de generar dos haces ortogonales utilizando un SLM, para luego superponerlos y generar haces vectoriales, es dividir la pantalla de éste en dos partes y cargar en cada una de ellas un holograma distinto, de tal forma que los hologramas generen haces escalares ortogonales ya sea por reflexión o transmisión (según el tipo de SLM con el que se cuente), como se muestra en la Fig. 2.10. Para fines de este trabajo se utilizó un SLM de reflexión (detalles en Capítulo 3).

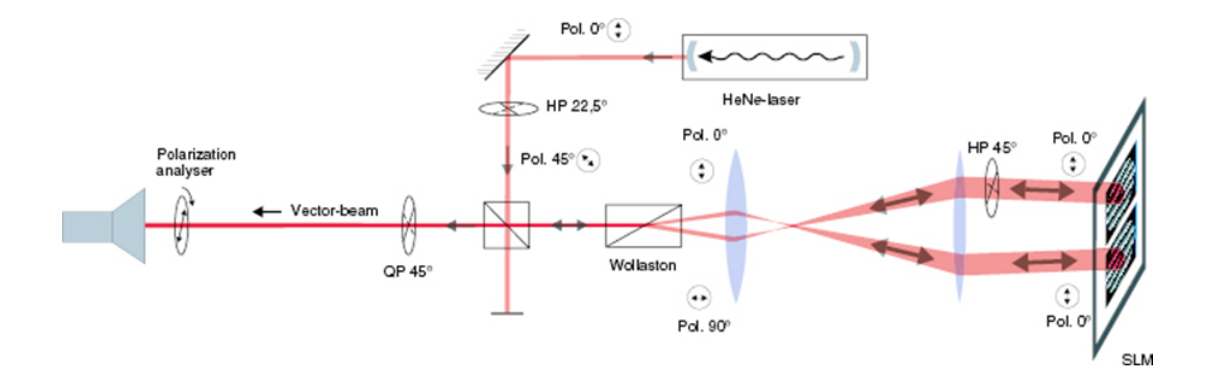

Figura 2.10: Diagrama esquemático de la generación de haces vectoriales mediante un SLM.

Las Fig. 2.11 y 2.12 muestran algunos ejemplos de la forma de los hologramas

codificados en la pantalla de un SLM para generar haces LG y HMG.

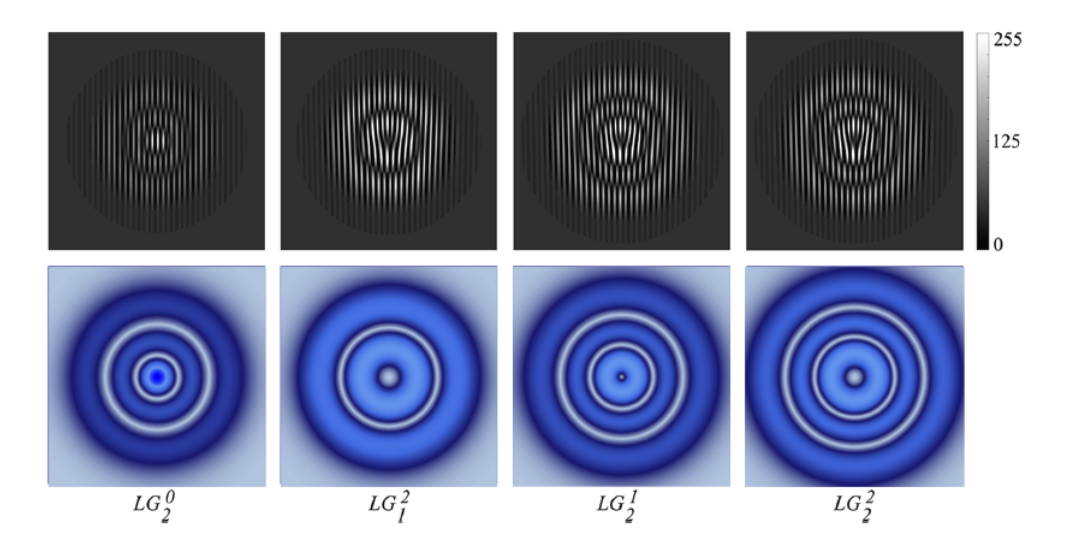

Figura 2.11: Hologramas codificados en el SLM (parte superior) para generar haces Laguerre - Gauss y su respectivo perfil de intensidad(parte inferior).

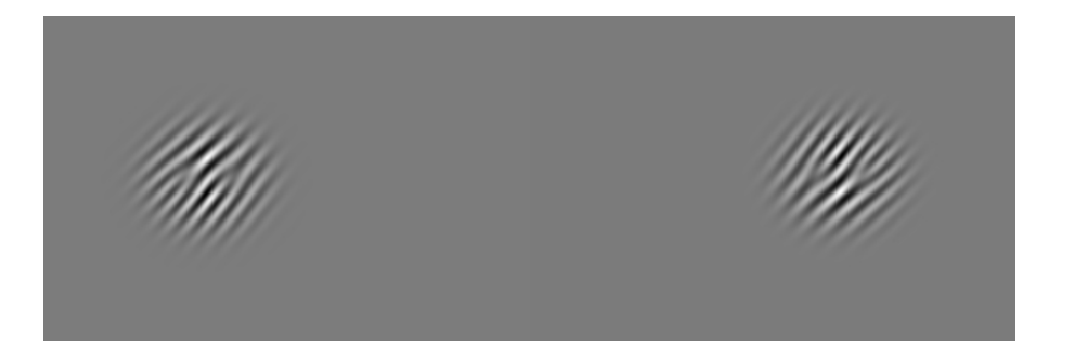

Figura 2.12: Hologramas codificado en el SLM para generar un haz Mathieu - Gauss helicoidal vectorial;  $a = 1, e = 0.9, m = 2$  y  $k_t = 3$ . El holograma en la parte izquierda es ortogonal al de la parte derecha, la superposición de ellos genera un haz vectorial.

### 2.6. Polarimetría de Stokes

En 1842 George Gabriel Stokes introdujo cuatro cantidades medibles para describir matemáticamente el estado de polarización de un campo. Estas cantidades, llamadas parámetros de Stokes, están dadas en términos de siete medidas

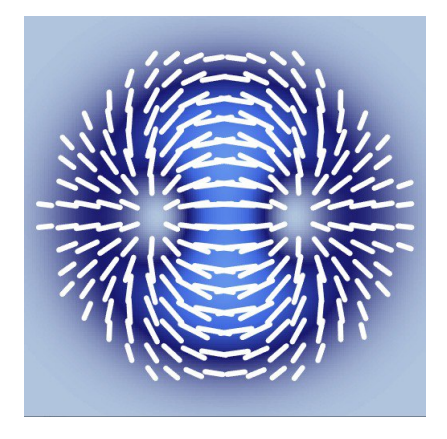

Figura 2.13: Perfil de intensidad y polarización del haz vectorial generado por la superposición de los haces obtenidos con los hologramas de la Fig. 2.12.

de intensidades transversales. Se definen como [1]:

$$
S_0 = I_0 = |E_x|^2 + |E_y|^2,
$$
  
\n
$$
S_1 = I_H - I_V = |E_x|^2 - |E_y|^2,
$$
  
\n
$$
S_2 = I_D - I_A = E_x^* E_y + E_x E_y^*,
$$
  
\n
$$
S_3 = I_R - I_L = -i(E_x^* E_y + E_x E_y^*),
$$
\n(2.26)

donde  $I_0 = I_H + I_V = I_D + I_A$  es la intensidad total y  $I_H$ ,  $I_V$ ,  $I_D$  y  $I_A$ , son las medidas de intensidad del campo después de un polarizador lineal orientado a 0,  $\pi/2$ ,  $\pi/4$  y  $3\pi/4$ , respectivamente.  $I_R$  y  $I_L$  son las medidas de intensidad del campo después de un polarizador circular derecho e izquierdo, respectivamente.

Estas medidas son relativamente sencillas de llevar a cabo, usando un analizador de estados de polarización (PSA), es decir, mediante polarizadores lineales y placas retardadoras de onda. Es posible reconstruir la polarización mediante los par´ametros de Stokes, reduciendo las mediciones de siete a solo cuatro cantidades, a saber,  $I_R$ ,  $I_L$ ,  $I_H$  e  $I_D$ . En la referencia [40] se da una descripción completa de las matemáticas que existen detrás de la reconstrucción de la polarización.

Las Fig.  $2.14$  y  $2.15$  muestran las intensidades medidas y los parámetros de Stokes, respectivamente, obtenidos para reconstruir la polarización de un haz LG radialmente polarizado. En el primer parámetro se aprecia claramente la forma espacial del haz LG, en el segundo observamos cómo se atenúan las componentes de campo vertical, caso similar al tercer parámetro, donde se atenúan por completo las componentes antidiagonales; finalmente en el cuarto parámetro no se observa intensidad alguna, pues al estar polarizado radialmente, no existen regiones con polarizaciones circulares. Reducido a cuatro mediciones, el trabajo experimental para reconstruir estados de polarización mediante polarimetría de

| Estado de polarización | vector de Stokes |
|------------------------|------------------|
| Lineal horizontal      | $I_0$            |
| Lineal vertical        | $I_0$            |
| Diagonal               | $I_0$            |
| Antidiagonal           | $I_0$            |
| Circular derecha       | $I_0$            |
| Circular izquierda     | $I_0$            |

Cuadro 2.1: Vectores de Stokes para algunos estados de polarización convencionales.

Stokes, resulta sumamente eficiente.

Los cuatro parámetros de Stokes, Ec. (2.26) son contenidos en una matriz columna de 4 × 1 para formar el llamado vector de Stokes:

$$
S = \begin{bmatrix} S_0 \\ S_1 \\ S_2 \\ S_3 \end{bmatrix} = \begin{bmatrix} I_0 \\ I_H - I_V \\ I_D - I_A \\ I_R - I_L \end{bmatrix}
$$
 (2.27)

En el Cuadro 2.1 se presentan algunos casos particulares, donde a través de los vectores de Stokes se describe el estado de polarización.

Si bien, al observar una reconstrucción de polarización, se podría interpretar cualitativamente si el haz es vectorial o no, esto no nos da una medida cuantitativa de la ¨vectorialidad¨ del haz, o bien, el grado de acoplamiento de los grados de libertad. Para ello existe una cantidad llamada concurrencia, la cual esta definida como [41]:

$$
C = \sqrt{1 - \left(\frac{S_1}{S_0}\right)^2 - \left(\frac{S_2}{S_0}\right)^2 - \left(\frac{S_3}{S_0}\right)^2},
$$
\n(2.28)

donde  $\mathbb{S}_i$  es el parámetro de Stokes  $S_i$  integrado en todo el plano transversal, esto es,

$$
\mathbb{S}_i = \int \int_{-\infty}^{\infty} S_i dA,\tag{2.29}
$$

con  $i = 1, 2, 3$ . El valor de C toma valores en el intervalo [0, 1], siendo un haz escalar para  $C = 0$  y un haz vectorial para  $C = 1$ . Por ejemplo, para el caso descrito en las Fig. 2.14 y 2.15, obtenemos  $C = 1$ , es decir, un haz vectorial (Fig. 2.16).

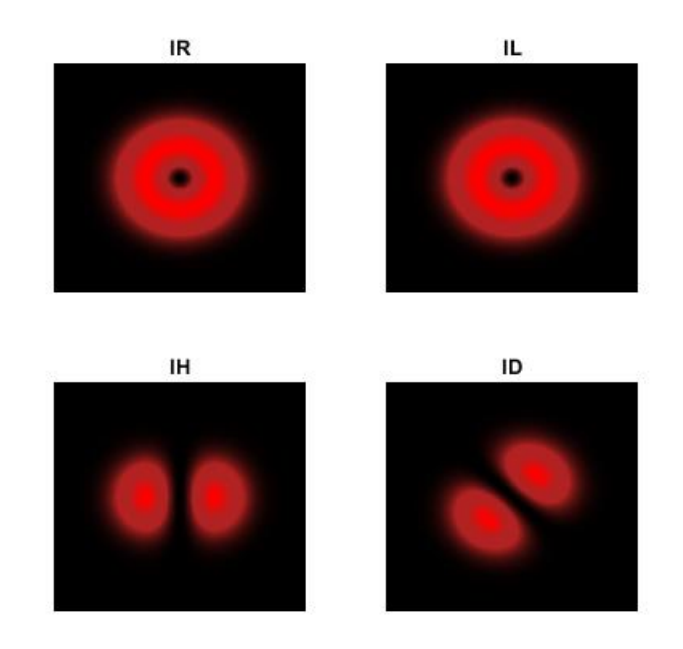

Figura 2.14: Intensidades  $I_R$ ,  $I_L$ ,  $I_H$  e  $I_D$  para un haz vectorial LG polarizado radialmente.

### 2.7. Polarimetría

La polarimetría es una de las técnicas más utilizadas en la óptica, en ella se mide el cambio del estado de polarización debido a la interacción de un haz incidente con una muestra ´opticamente activa. Es una poderosa herramienta utilizada mayormente para caracterización óptica y obtención de imágenes. Las muestras biológicas, las películas delgadas y los materiales dieléctricos son algunos ejemplos de las muestras que pueden ser caracterizadas en un polarímetro, el cual es un instrumento ´optico que se utiliza para determinar las propiedades de polarización de las muestras. Existen muchos equipos comerciales diseñados para llevar a cabo estas mediciones; también se tiene la posibilidad de diseñar polar´ımetros en laboratorios con instrumentos ´opticos simples. Sea cual sea el caso, esencialmente, un polar´ımetro est´a compuesto por un generador de estados de polarización (PSG, por sus siglas en inglés), que produce el estado de polarización de la luz incidente y un analizador de estados de polarización (PSA, por sus siglas en inglés), que mide o analiza el estado de polarización de la luz al interacturar con la muestra. Los polarizadores lineales y las placas retardadoras son ejemplos de instrumentos ópticos que se utilizan tanto en la configuración

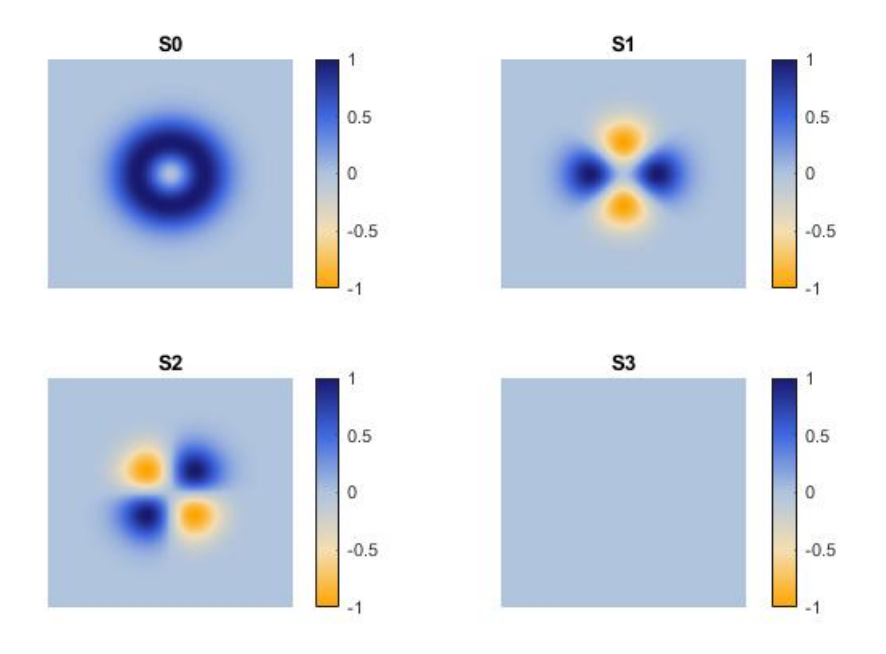

Figura 2.15: Parámetros de Stokes para un haz vectorial LG polarizado radialmente.

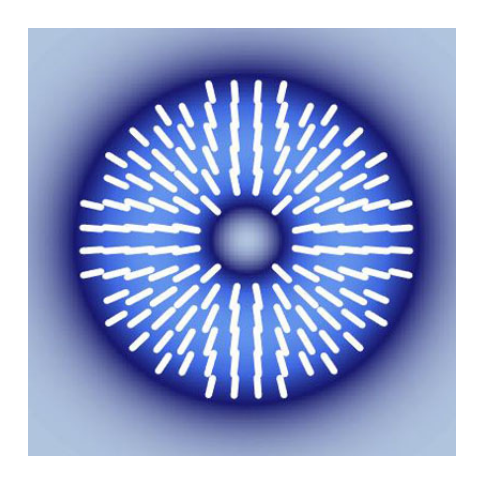

Figura 2.16: Haz reconstruido mediante los parámetros de Stokes en Fig 2.15.

del PSG como en la del PSA para generar o analizar el estado de polarización, respectivamente.

Las propiedades de polarización pueden ser medidas bajo una configuración de reflexión o transmisión. La Fig. 2.17 muestra un polarímetro bajo configuración de reflexión, también llamados elipsómetros, en ellos la luz incidente se refleja al incidir sobre un medio distinto, es decir la muestra, y es analizada por el PSA. Al incidir sobre la muestra, ésta puede modificar el estado de polarización respecto a la del haz incidente; éstas mediciones pueden determinarse a través de los coeficientes de Fresnel, los cuales son empleados para determinar si el campo eléctrico es paralelo o perpendicular al plano de incidencia. Este tipo de polarímetro es adecuado para medir propiedades ópticas en películas delgadas e interfaces planas.

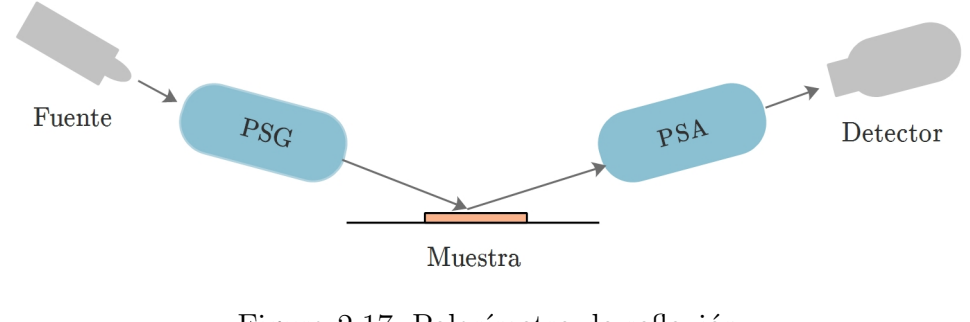

Figura 2.17: Polarímetro de reflexión

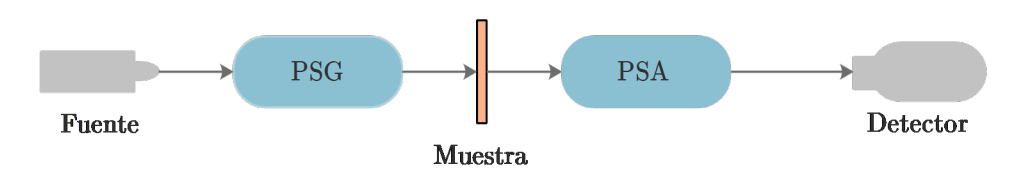

Figura 2.18: Polarímetro de transmisión

Por otro lado, la Fig. 2.18 muestra una configuración de un polarímetro de transmisión, en el que el PSA analiza el haz transmitido sobre la muestra. Esta configuración es utilizada para estudiar muestras como gases, líquidos o en general, muestras poco o nulamente reflejantes. Tal es el caso de este trabajo, donde se utilizó la técnica de polarimetría de transmisión.

Distintos métodos polarimétricos son utilizados para procesar e interpretar los resultados analizados por el PSA, tales como la polarimetría de Stokes o las matrices de Mueller. En cada uno de estos métodos se puede obtener distinta información, según el tipo de muestra que se este estudiando, sin embargo, siempre nos llevarán a observar los cambios del estado de polarización en el haz reflejado o transmitido una vez haya interactuado con la muestra. En este trabajo utilizando la polarimetría de Stokes, se reconstruyó el estado de polarización del haz transmitido sobre las células utilizadas como muestras.

### 2.8. Micro-polarimetría

Una limitación de los sistemas polarimétricos es el tamaño del haz que se incide sobre las muestras, ya que algunos de ellos están en el rango de 3 a 1 mm de diámetro, incluso, los más precisos podrían llegar a centenas de micrómetros. Si el tamaño de la muestra es mucho menor que el tamaño del punto de luz con el que se quiere medir, no se podrá tener una precisión en la información obtenida. En particular, cuando las muestras son inhomogéneas o micro-estructuras, el an´alisis puede conducir a resultados incorrectos o poco relevantes. El desarrollo de micro y nanoestructuras implica hacer mediciones dentro de tamaños micrométricos, típicamente entre 50 y 25  $\mu$ m [2, 42, 43], por lo que para resolver este problema, podría montarse un polarímetro y hacer uso de objetivos de microscopio, logrando as´ı reducir significativamente el tama˜no del haz y por ende, alcanzar resoluciones más pequeñas según el tipo de muestra con que se esté trabajando. A este arreglo se le conoce como micro-polarímetro y con el, es posible iluminar regiones de unos cuantos micrómetros, incluso con objetivos de microscopio de alta apertura num´erica es posible conseguir resoluciones de centenas de nanómetros [2].

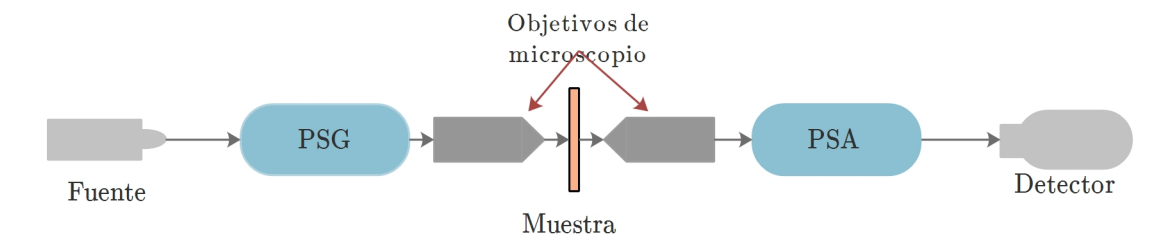

Figura 2.19: Esquema básico de un micro-polarímetro de transmisión

El desarrollo de la micropolarimetría es de gran interés en los últimos años ya que se han encontrado importantes aplicaciones, particularmente en la medicina, donde el estudio de virus y células asociadas a ciertas enfermedades requieren un fino tratamiento en escalas pequeñas. Los métodos tradicionales para detección de enfermedades, como lo son el aislamiento del virus o detección basada en anticuerpos, son muy efectivos, sin embargo son costosos, consumen mucho tiempo y requieren una amplia preparación en la muestra. Es por eso, que gracias a la naturaleza no destructiva, el bajo costo y la rapidez, las técnicas basadas en óptica son muy atractivas. Sin embargo, la correlación entre propiedades polarimétricas y propiedades estructurales de las muestras, no es algo sencillo y es ah´ı donde se centra el foco de atención y a la vez los retos actuales al usar métodos ópticos.

### 2.9. Células HeLa

Las células HeLa son un tipo de cultivo celular provenientes de una muestra de cáncer cérvico-uterino. La primera muestra de ellas fue obtenida en 1951 de una paciente de nombre Henrietta Lack (De ah´ı el nombre HeLa), siendo las primeras c´elulas humanas cultivadas en laboratorio; desde ese primer cultivo no han dejado de reproducirse, es por eso que comúnmente reciben el nombre de células inmortales.

Estas células son muy usadas en investigación científica, particularmente en el ´area de la salud, siendo parte esencial en el desarrollo de la primera vacuna contra la poliomielitis, y m´as recientemente en estudios relacionados con el SI-DA, el cáncer, efectos de la radiación en el cuerpo humano, entre otros [44].

Existen algunas investigaciones que estudian células HeLa a través de propiedades ópticas ([45], [46], [47]) lo cual sugiere que estamos ante estructuras ´opticamente activas, es por eso nuestro inter´es en su estudio polarim´etrico. Particularmente se realizó un estudio de polarimetría a nivel microscópico [48], donde se ilumina una región con una concentración de células, a diferencia de nuestro trabajo en el que buscamos iluminar células individuales. Por otro lado, el uso de haces vectoriales ha estado totalmente ausente en dichos estudios.

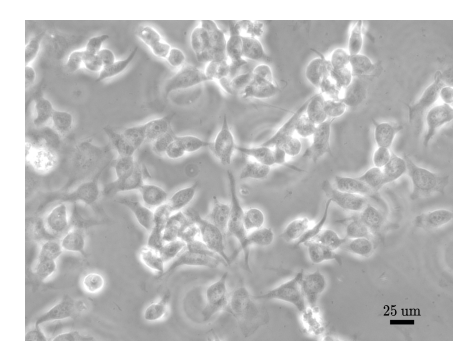

Figura 2.20: Celulas HeLa observadas en un microscopio PhC del laboratorio de biofotónica del Centro de Investigaciones en Óptica, Leon, Gto.

# Capítulo 3

## Arreglo experimental

En este capítulo daremos una descripción completa del arreglo experimental que se diseñó y utilizó para llevar a cabo nuestras mediciones; se presentará un diagrama esquemático del mismo, así como algunas fotografías. Posteriormente se detallará el experimento.

#### 3.1. Micro-polarímetro

El objetivo central de este trabajo fue implementar un micro-polarímetro con haces estructurados. A continuación presentaremos los instrumentos ópticos utilizados para montarlo. La figura 3.1 muestra el diagrama esquemático de nuestro arreglo experimental.

Como fuente se utilizó el HRS015B - Stabilized HeNe Laser, 632.992 nm (Vacuum),  $1.2 \, mW$  del fabricante Thorlabs, el cual es un láser polarizado linealmente. Posterior a la fuente se colocó un filtro espacial del tipo Newport M-900 acompa˜nado del objetivo de microscopio EA-20x. Una vez que conseguido un haz espacialmente homogéneo se colocaron 3 lentes de 250 mm, 100 mm y 400 mm de distancia focal, en ese orden, esto con el fin de obtener un haz colimado y al mismo tiempo enfocarlo sobre la pantalla del SLM modelo PULTO-2.1 del fabricante holoeye. Al incidir el haz sobre los hologramas ortogonales cargados al SLM mediante un código de MatLab, se genera un patrón de difracción en el haz reflejado, del cual discriminamos todos los órdenes de difracción a excepción del primer orden, que es donde aparecen los dos haces ortogonales con la forma espacial cargada al SLM, esto lo conseguimos utilizando un diafragma de iris del fabricante Thorlabs justo después de hacer pasar el patrón de difracción por una lente de distancia focal de 400 mm. Seguido de esto, ajustamos la fase de estos haces mediante una placa retardadora de media onda, buscando obtener

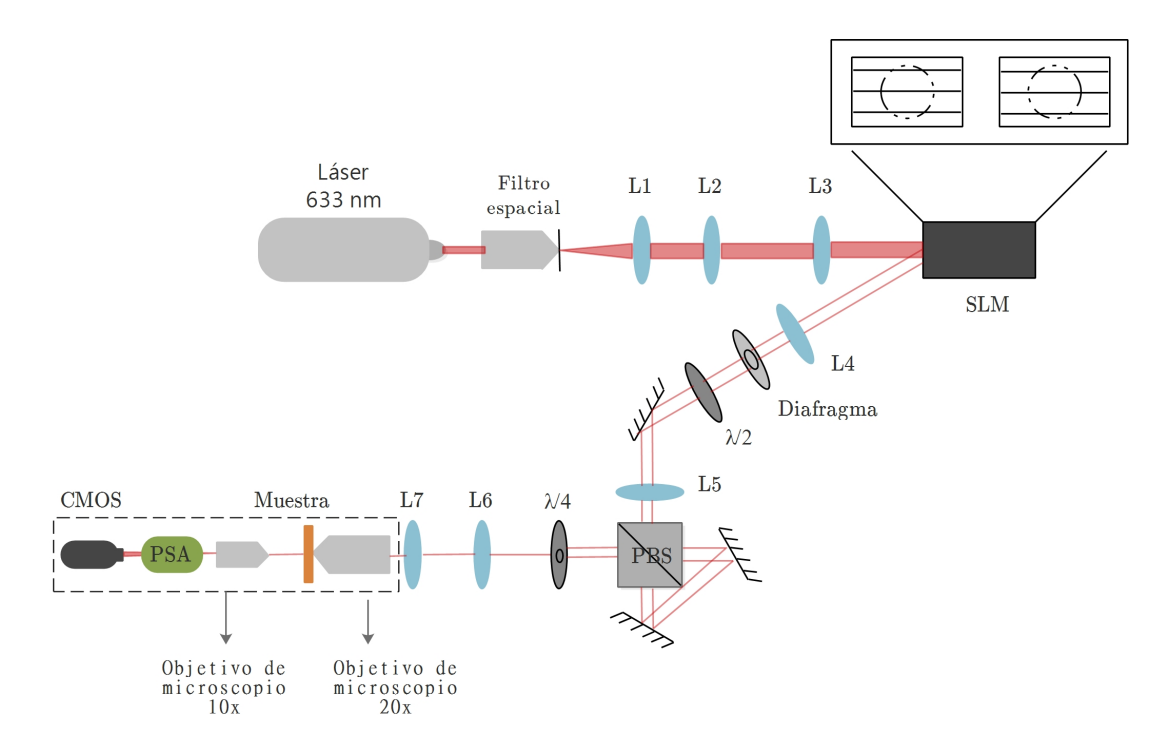

Figura 3.1: Diagrama esquemático de micro-polarímetro empleado en nuestro trabajo.

polarizaciones lineales horizontal en uno y vertical en el otro. Una quinta lente de distancia focal de 500mm es colocada justo antes de incidir los haces sobre un interferómetro de Sagnac, el cual fue montado mediante un PBS del fabricante Thorlabs, el cual es un prisma que divide polarizaciones lineales horizontal y vertical con igual intensidad y un par de espejos, los cuales fueron orientados de forma que los haces eran superpuestos. Después del cubo divisor de haces, una placa de cuarto de onda transforma las polarizaciones lineales ortogonales de los dos haces superpuestos en polarizaciones circulares derecha e izquierda, respectivamente. Hasta este punto logramos generar un haz vectorial de aproximadamente 1.5 mm de diámetro.

Con el arreglo descrito hasta el momento ya es posible generar haces vectoriales, detectarlos y caracterizarlos; digamos que esta primera parte hace las veces del PSG descrito en la figura 2.18. De hecho, es de suma importancia verificar la alineación del arreglo en este punto, pues es crucial el poder generar de forma precisa los haces vectoriales. Esto se puede realizar colocando un analizador de estados de polarización y un sensor. De ese modo, usando polarimetría de Stokes será posible reconstruir los estado de polarización y así, verificar la fiabilidad del arreglo.

Una vez nos aseguramos que nuestro PSG se encuentra debidamente alinea-

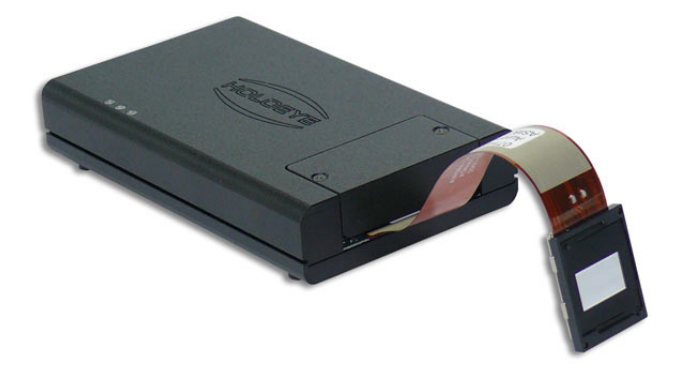

Figura 3.2: SLM Holoeye modelo PLUTO-2.1.

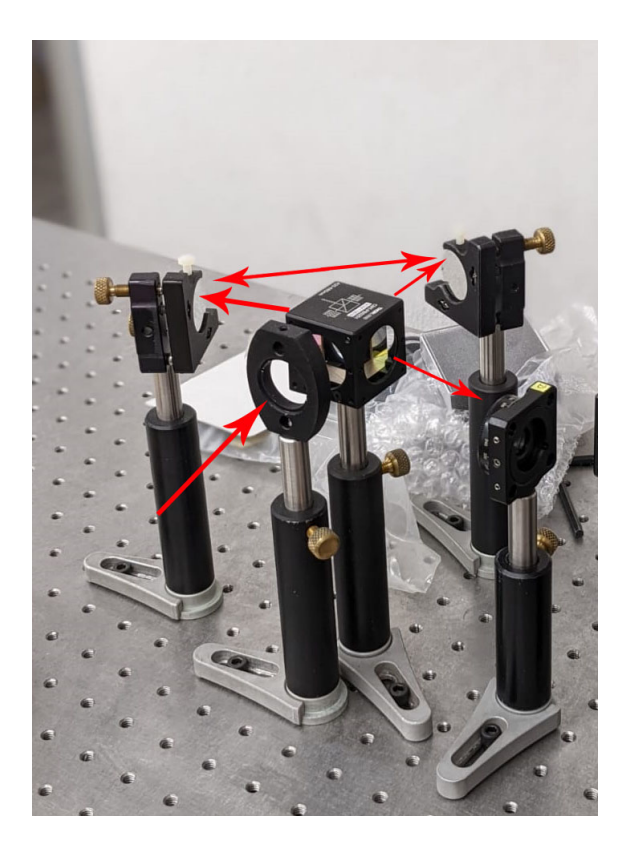

Figura 3.3: Fotografía del interferometro Sagnac.

do, procedemos a reducir el haz al tamaño que buscamos para hacerlo incidir sobre la muestra. Para llevarlo a cabo nos ayudamos de una sexta y séptima lente de distancias focales de 300 mm y 100 mm, respectivamente; de ese modo, logramos reducir el haz a un tercio de su diámetro, es decir, a  $500 \mu m$ . Posterior a ello se coloco un objetivo de microscopio EA-20 x de apertura numérica 0.4 de ByCrown, el cual nos permitió reducir el haz en 20 veces, obteniendo así un haz vectorial de aproximadamente  $25\mu m$  de diámetro. El objetivo de microscopio enfocar´ıa el haz sobre la muestra cultivada en un portaobjetos y colocada sobre una montura micrométrica de Thorlabs.

Para magnificar la imagen del haz incidiendo sobre la muestra, se colocó un objetivo de microscopio Newport 10x, para despu´es colocar el PSA de nuestro arreglo, compuesto por una placa retardadora de media onda, una placa retardadora de cuarto de onda y un polarizador lineal. Finalmente capturamos las imágenes usando el sensor DCC3240M - High-Sensitivity USB 3.0 CMOS Camera,  $1280 \times 1024$ , de Thorlabs [49], auxiliados con el software ThorCam. Este sensor fue colocado en distintas partes del arreglo, de modo que conociendo el tamaño de sus pixeles (dado en las especificaciones del fabricante), podemos estimar el tamaño del haz que hemos generado.

En la figura 3.1, la sección del arreglo en líneas punteadas se montó de forma vertical (Fig. 3.4), esto para lograr que la muestra fuera firmemente sujetada y tener así una mayor precisión al mover la montura espacialmente. Para ello, se colocó un espejo que nos permitió direccionar el haz verticalmente.

Con este arreglo experimental, además nos es posible iluminar con luz blanca y as´ı observar en el sensor la muestra que buscamos analizar, esto gracias a nuestra configuración de microscopio en la sección vertical del arreglo. Más adelante, en el capítulo 4 presentaremos los resultados obtenidos de la generación de haces vectoriales y su incidencia sobre la muestra, así como imágenes de la misma capturadas en nuestro arreglo.

#### 3.2. Experimento

Una vez que obtuvimos el arreglo experimental debidamente alineado, podemos llevar a cabo las mediciones. Como primer paso iluminamos con luz blanca, obtenida de una l´ampara de mano LED. Al colocar la muestra sobre la montura, nos será posible ajustar la distancia entre ésta y el objetivo de microscopio 10x, hasta asegurarnos que esté en foco, esto lo podemos concluir al observar

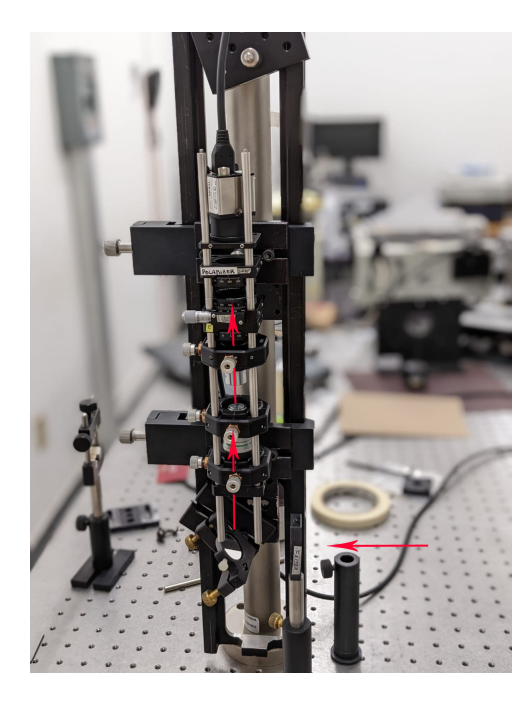

Figura 3.4: Fotografía de la sección vertical del micropolarímetro.

las células de forma nítida en nuestro detector. Una vez que esto se consigue, procedemos a cargar al SLM los hologramas correspondientes a los haces que buscamos generar, esto mediante códigos de MatLab.

Al mismo tiempo que iluminamos la muestra con luz blanca, incidimos el haz vectorial, es fundamental lograr iluminar simultáneamente para así, asegurarnos que nuestro haz incida correctamente sobre una célula. La Fig. 3.5 muestra una imagen obtenida en nuestro arreglo experimental donde es posible observar las c´elulas HeLa, que precisamente, pertenecen al mismo cultivo que el de la Fig. 2.20. Al comparar, podemos observar que la calidad obtenida en nuestro arreglo es muy buena, diferenciándose en la magnificación. Por otro lado, en la Fig. 3.6 observamos las células al mismo tiempo que el haz vectorial, así, es posible localizar sobre qué región queremos incidir.

Después de ubicar el haz vectorial en la región deseada, se procede a reconstruir el estado de polarización del mismo. Medimos las proyecciones de intensidades  $I_H$ ,  $I_D$ ,  $I_R$  e  $I_L$ , auxiliándonos de nuestro PSA y mediante la polarimetría de Stokes, llevamos a cabo la reconstrucción. Procesamos las imágenes mediante un código en Matlab y podremos observar el estado de polarización después de la interacción con la muestra. Para finalizar la corrida, se retira la muestra y se reconstruye la polarización de solo el haz, esto con el fin de realizar una comparación. Este proceso lo repetimos cuantas veces sea necesario, buscando incidir sobre distintas células con haces con diferente polarización incidente.

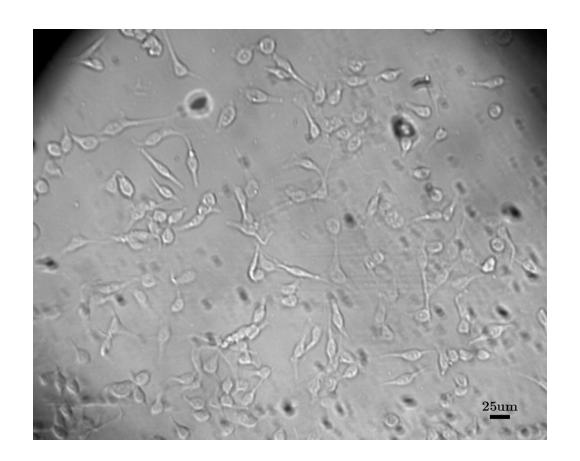

Figura 3.5: Células HeLa observadas en nuestro arreglo experimental.

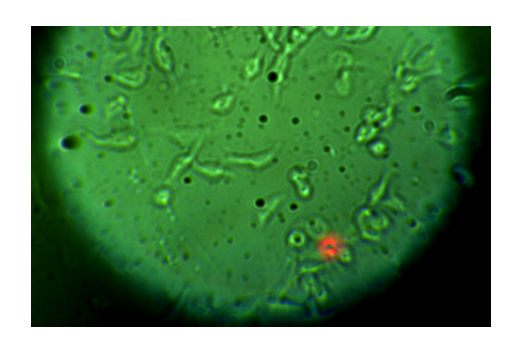

Figura 3.6: Células HeLa y haz vectorial LG.  $\,$ 

# Capítulo 4

## Resultados experimentales

En este capítulo se presentan las mediciones obtenidas en nuestro experimento, es decir, las proyecciones de polarización, los parámetros de Stokes y la reconstrucción de polarización de los haces al incidir sobre la muestra en comparación con un haz en ausencia de muestra. En la primera sección se presentan los haces de la familia LG y en la segunda sección los haces HMG.

### 4.1. Haces LG

Como primer paso en el trabajo con haces LGV buscamos reconstruir los estados de polarización para distintos haces. El lograr generarlos y reconstruirlos adecuadamente nos da la fiabilidad en la alineación de nuestro arreglo. A continuación presentamos algunas comparaciones entre haces LGV simulados por computadora con los obtenidos experimentalmente, as´ı como las proyecciones de polarización y los parámetros de Stokes correspondientes. Particularmente se reconstruyeron los modos radial, acimutal, spider, web y flower, los cuales son descritos por la Ec. (2.21). El modo radial se obtiene con  $l_1 = 1$ ,  $l_2 = -1$  y  $\delta = 0$ , el modo acimutal con  $l_1 = 1$ ,  $l_2 = -1$  y  $\delta = \pi$ , el modo spider con  $l_1 = 2$ ,  $l_2 = -2$ y  $\delta=0,$ el modo web con $l_1=-2,$   $l_2=2$ y  $\delta=0$ y finalmente el modo flower se genera con  $l_1 = 3, l_2 = -3$  y  $\delta = 0$ .

Estos parámetros fueron configurados en el código de Matlab que utilizamos para cargar los hologramas correspondientes al SLM. As´ı mismo, las simulaciones fueron llevadas a cabo en códigos de Matlab.

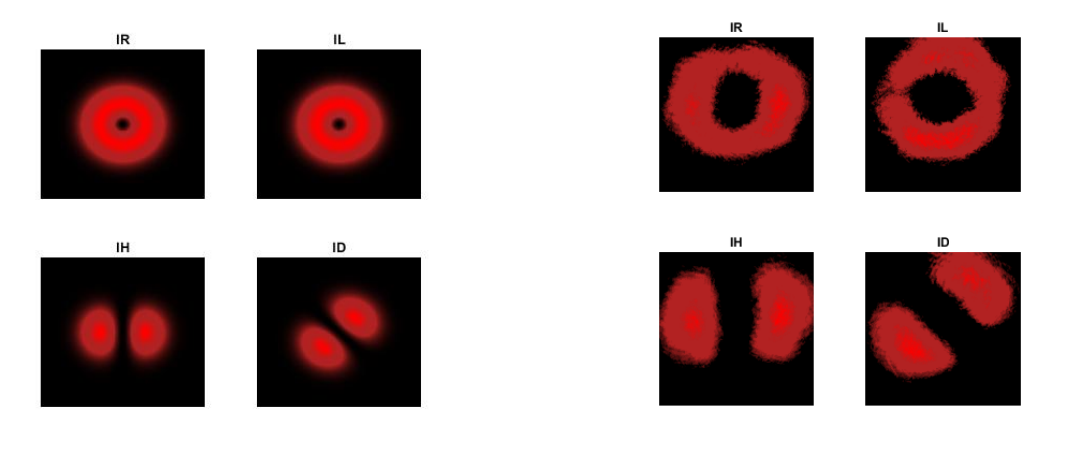

(a) Simulación. (b) Experimental.

Figura 4.1: Proyecciones de polarización en haz LG polarizado radialmente. (a) simulación; (b) experimental.

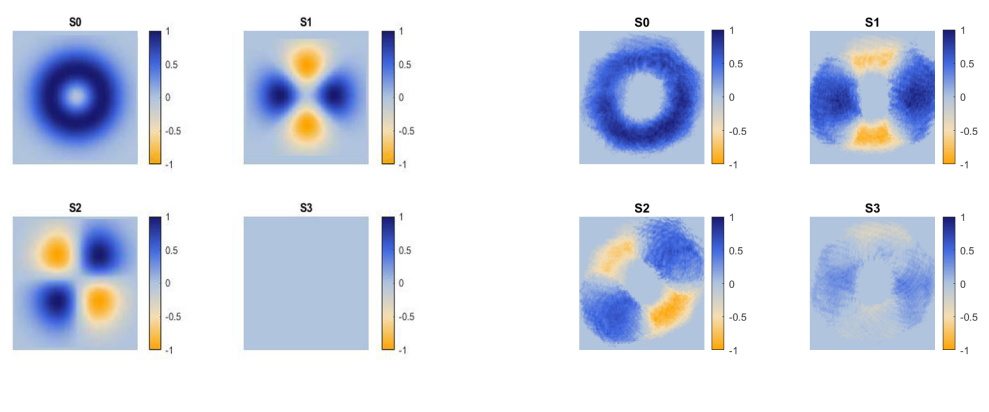

(a) Simulación. (b) Experimental.

Figura 4.2: Parámetros de Stokes de haz LG polarizado radialmente. (a) simulación; (b) experimental.

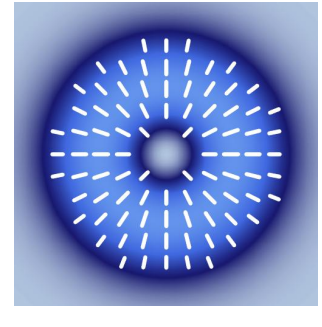

(a) Simulación. (b) Experimental.

Figura 4.3: Haz LG polarizado radialmente. (a) simulación; (b) experimental (concurrencia=0.9132).

Las Fig. 4.1, 4.2 y 4.3 muestran una comparativa de las proyecciones de pola-

rización, los parámetros de Stokes y la reconstrucción de polarización del modo radial, respectivamente, pudiendo observar en ellas una gran similitud entre los resultados experimentales con la simulación de Matlab. En las proyecciones de polarización (Fig. 4.1) se atenúan las zonas correctas del haz, en los parámetros de Stokes (Fig. 4.2) obtenemos una diferencia solo en  $S_3$  debido a un factor de incertidumbre al analizar las polarizaciones circulares y finalmente, en la reconstrucción de polarización (Fig. 4.3) obtenemos adecuadamente el modo de polarización radial con una muy buena aproximación.

Para los siguientes casos en los que reconstruimos los modos acimutal, spider, web y flower, el análisis correspondiente será similar.

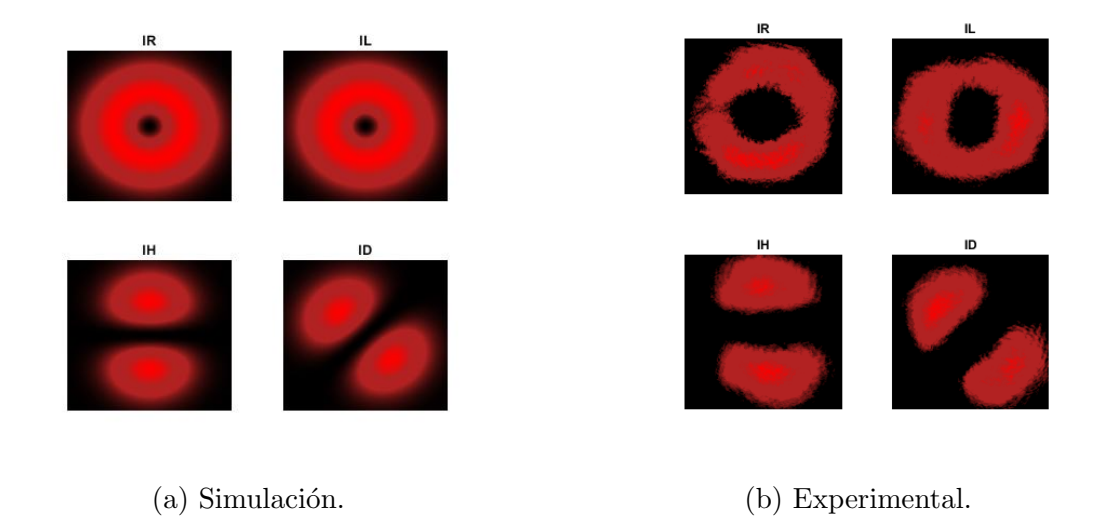

Figura 4.4: Proyecciones de polarización en haz LG polarizado acimutalmente. (a) simulación; (b) experimental.

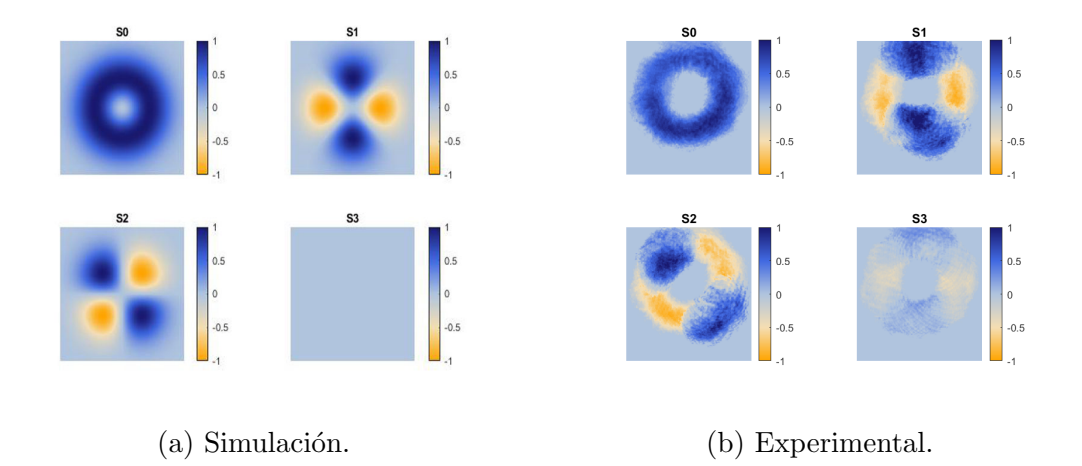

Figura 4.5: Parámetros de Stokes de haz LG polarizado acimutalmente. (a) simulación; (b) experimental.

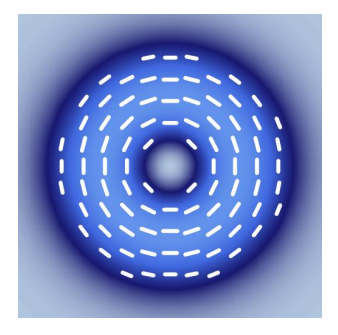

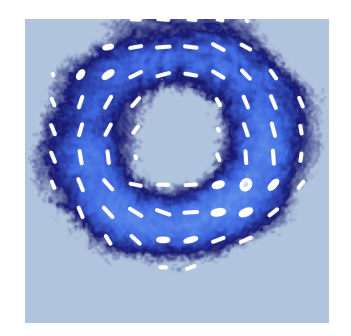

(a) Simulación. (b) Experimental.

Figura 4.6: Haz LG polarizado acimutalmente. (a) simulación; (b) experimental (Concurrencia=0.9616).

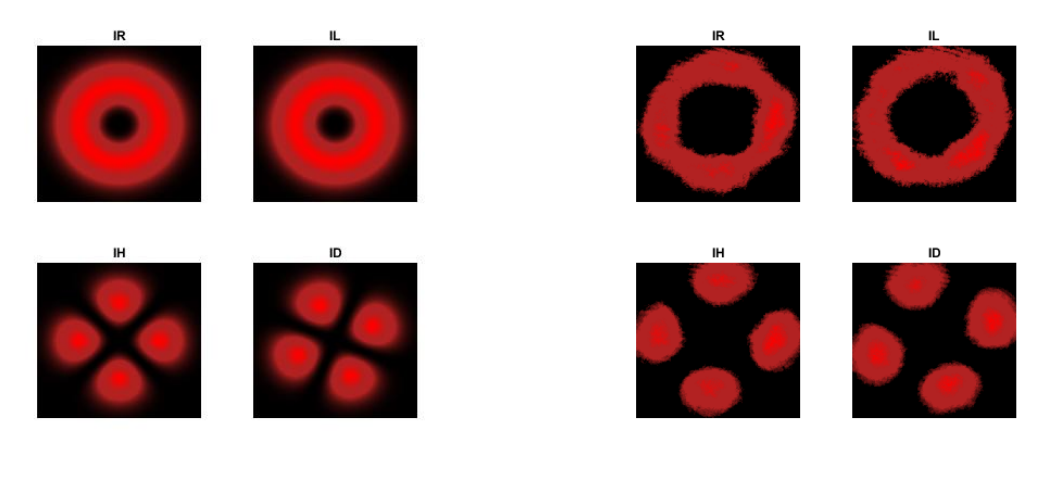

(a) Simulación. (b) Experimental.

Figura 4.7: Proyecciones de polarización en haz LG polarizado con morfología spider. (a) simulación; (b) experimental.

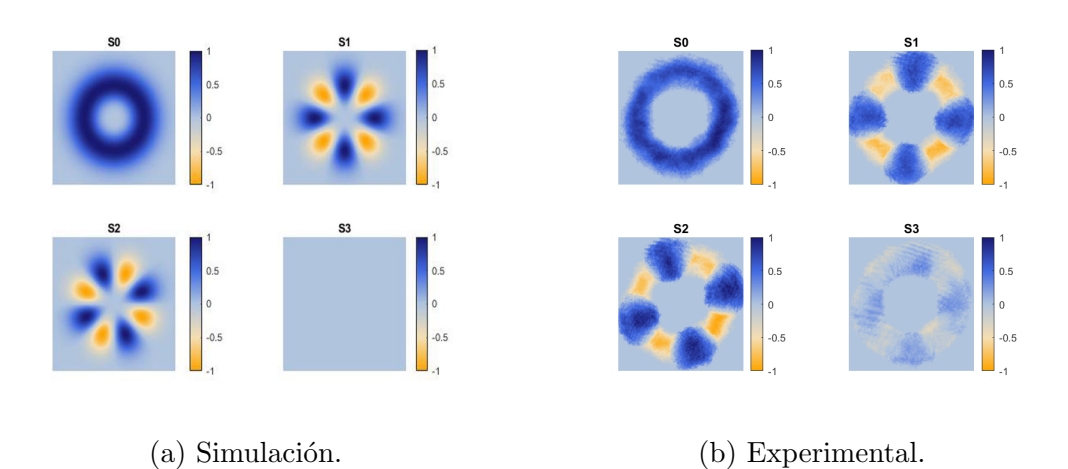

Figura 4.8: Parámetros de Stokes de haz LG polarizado con morfología spider. (a) simulación; (b) experimental.

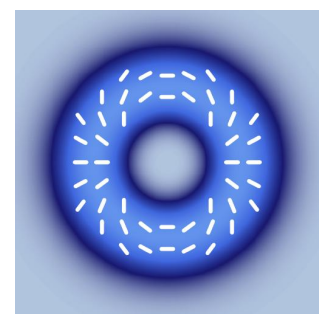

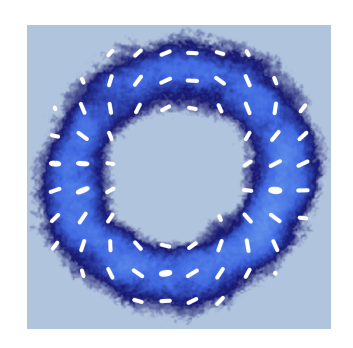

(a) Simulación. (b) Experimental.

Figura 4.9: Haz LG polarizado con morfología spider. (a) simulación; (b) experimental (Concurrencia=0.9373).

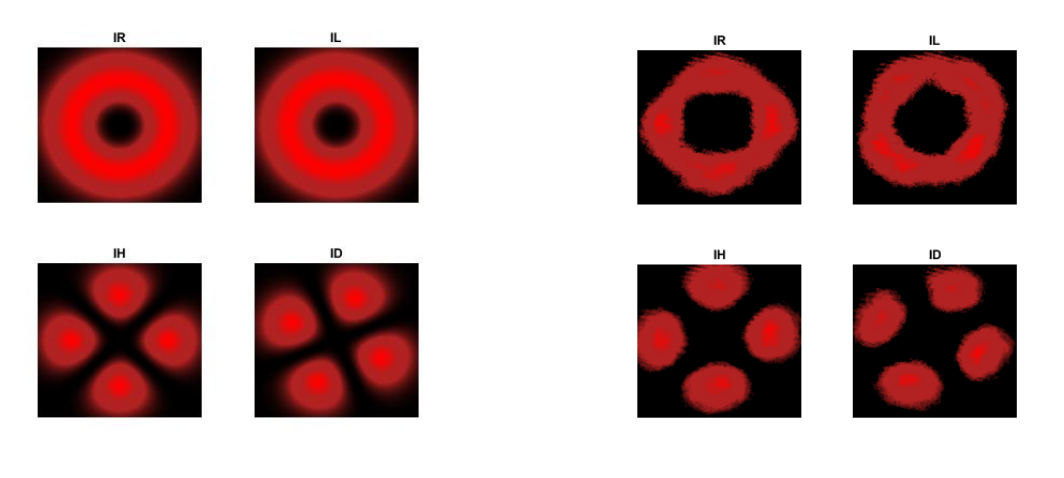

(a) Simulación. (b) Experimental.

Figura 4.10: Proyecciones de polarización en haz LG polarizado con morfología web. (a) simulación; (b) experimental.

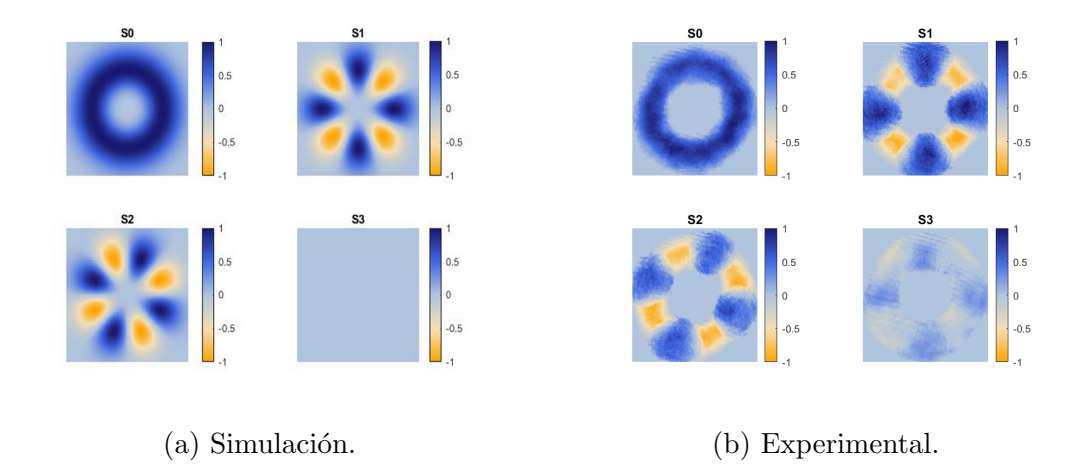

Figura 4.11: Parámetros de Stokes de haz LG polarizado con morfología web. (a) simulación; (b) experimental.

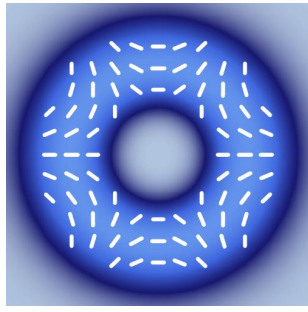

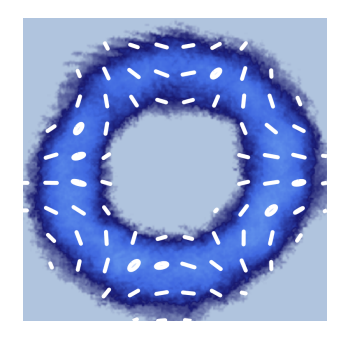

(a) Simulación. (b) Experimental.

Figura 4.12: Haz LG polarizado con morfología web. (a) simulación; (b) experimental (Concurrencia=0.9579).

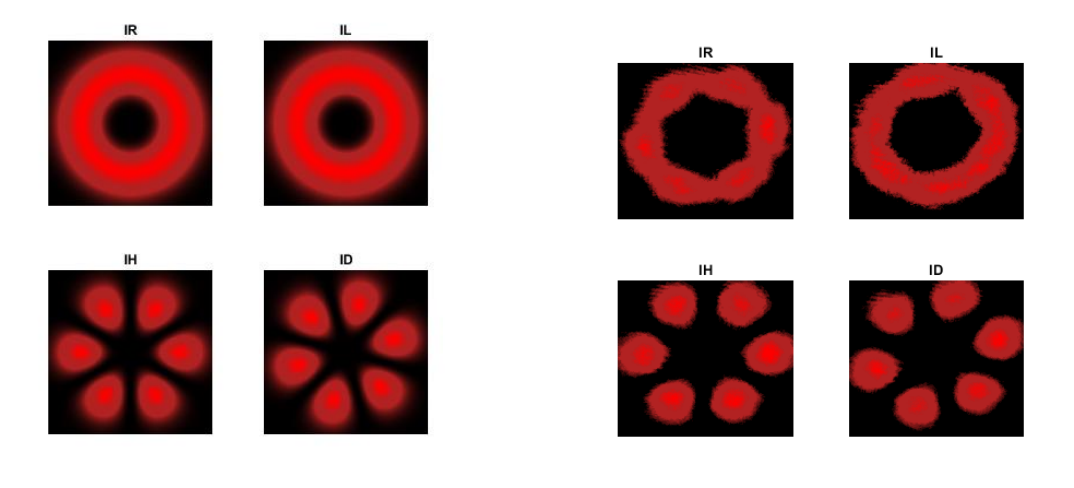

(a) Simulación. (b) Experimental.

Figura 4.13: Proyecciones de polarización en haz LG polarizado con morfología flower. (a) simulación; (b) experimental.

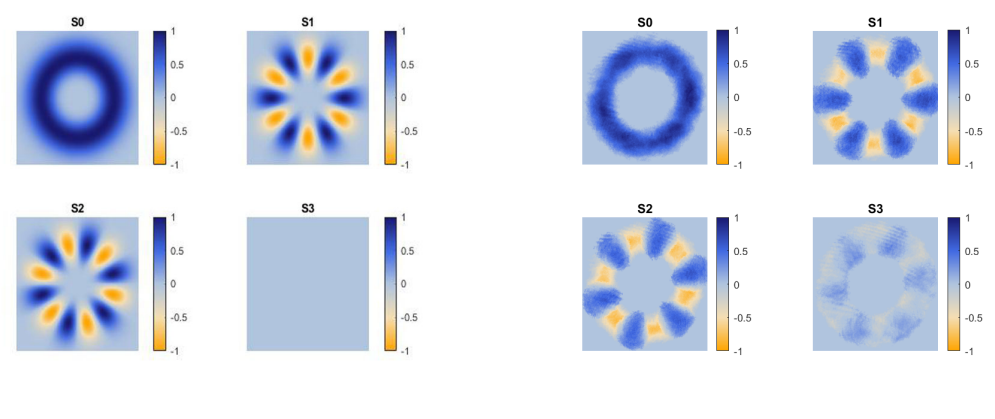

(a) Simulación. (b) Experimental.

Figura 4.14: Parámetros de Stokes de haz LG polarizado con morfología flower. (a) simulación; (b) experimental.

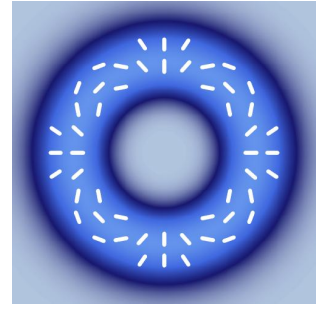

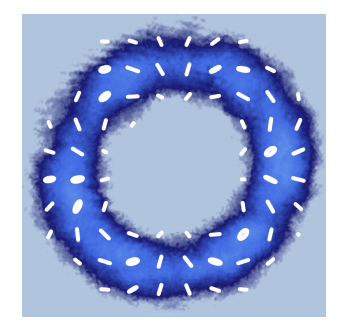

(a) Simulación. (b) Experimental.

Figura 4.15: Haz LG polarizado con morfología flower. (a) simulación; (b) experimental (Concurrencia=0.9867).

En todos los casos anteriores se obtuvo una concurrencia mayor a 0.90, lo cual nos indica un buen valor de vectorialidad, además la forma espacial obtenida y el estado de polarización reconstruido para cada modo es el correcto, coincidiendo con las simulaciones por computadora, es decir, contamos con una adecuada alineación y calibración en nuestro arreglo, confirmándo la fiabilidad.

Después de la comprobación anterior, comenzamos a incidir los haces vectoriales sobre la muestra. En este caso nos limitaremos a haces con polarización radial y acimutal, que son los modos con los cuales estamos más familiarizados en sus propiedades y donde creemos nos es más fácil identificar algún cambio en la polarización (en el caso de existir alguno).

Como primer paso se generó un haz con un diámetro aproximado de  $50 \mu m$ , lo cual es un tamaño mayor al de las células (aproximadamente el doble).

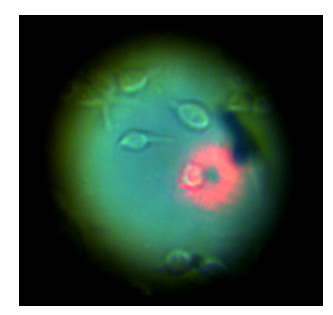

Figura 4.16: primera prueba de un haz vectorial incidiendo sobre una célula. Diámetro del haz: 50  $\mu$ m.

Una vez nos aseguramos que incide correctamente sobre una célula, reconstruimos su estado de polarización. Primero para polarización radial incidente.

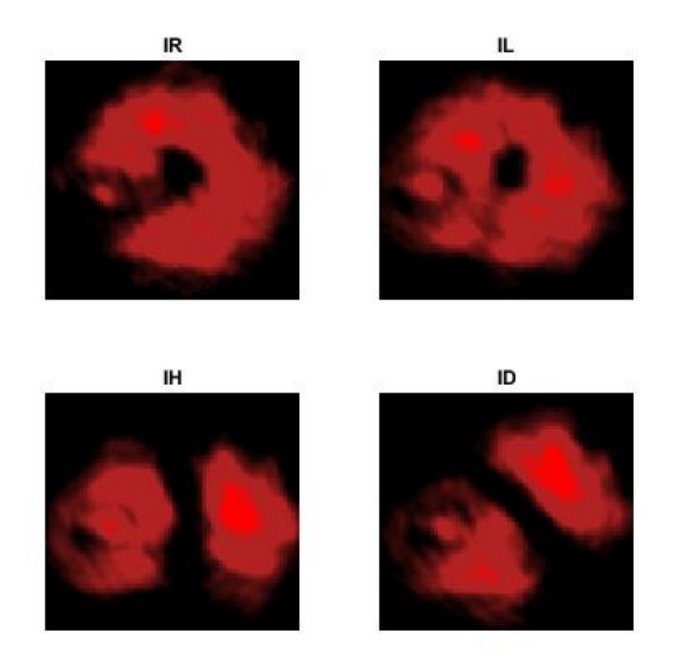

Figura 4.17: Proyecciones de polarización del haz radial incidiendo sobre la muestra (Fig. 4.16).

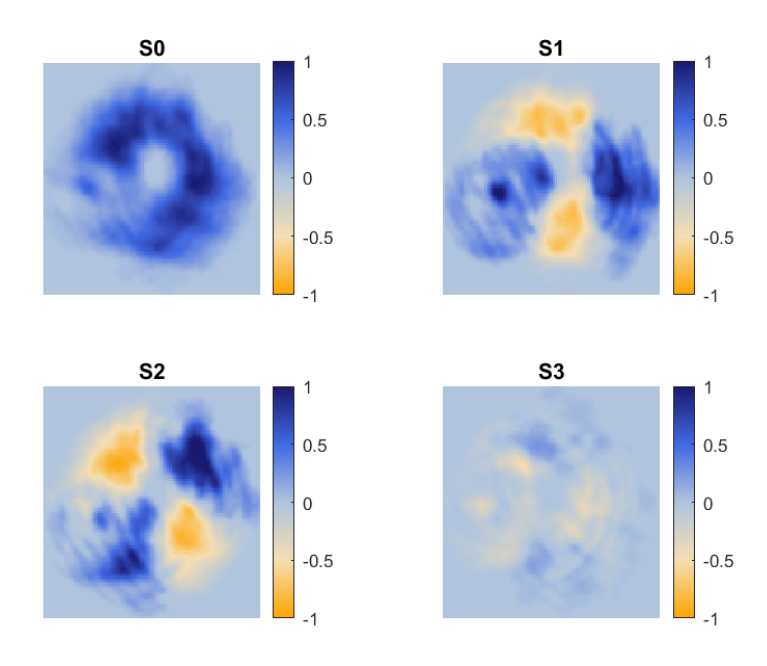

Figura 4.18: Parámetros de Stokes del haz radial incidiendo sobre la muestra (Fig. 4.16).

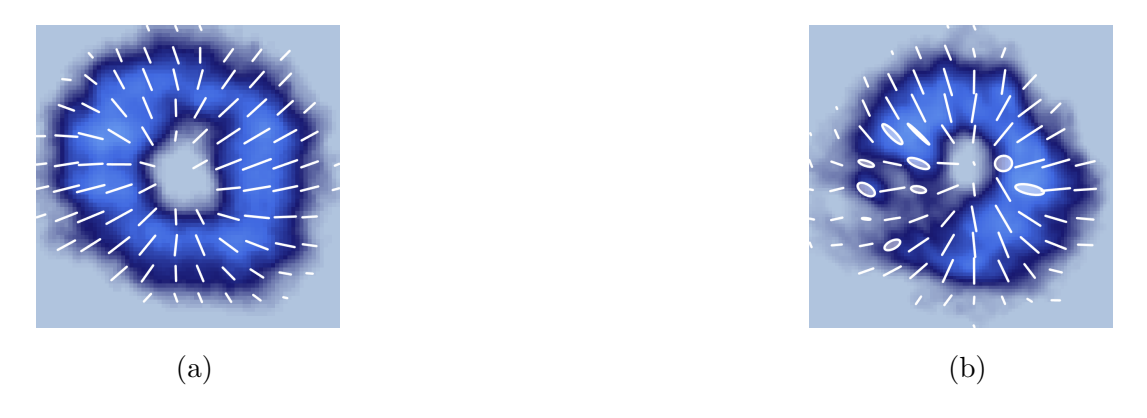

Figura 4.19: Reconstrucción de polarización con polarización radial incidente. (a) Sin incidir sobre la muestra; (b) incidiendo sobre la muestra (Fig. 4.16).

A continuación presentamos los resultados para polarización acimutal incidente.

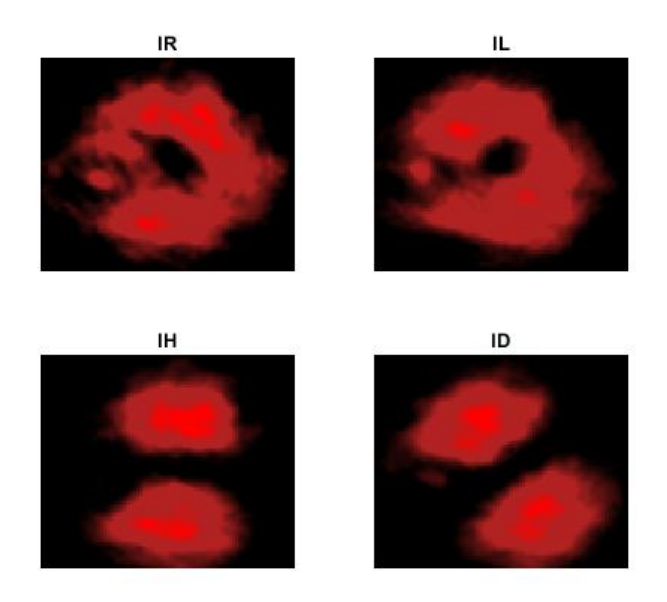

Figura 4.20: Proyecciones de polarización del haz acimutal incidiendo sobre la muestra (Fig. 4.16).

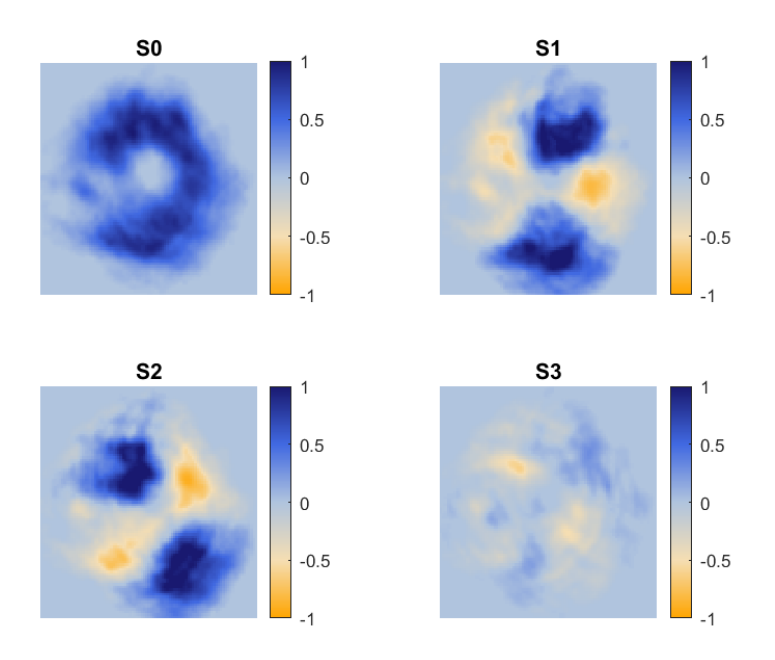

Figura 4.21: Parámetros de Stokes del haz acimutal incidiendo sobre la muestra (Fig. 4.16).

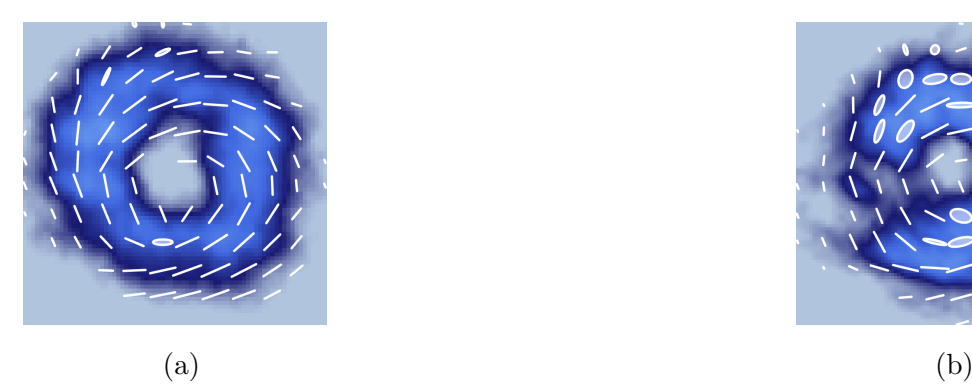

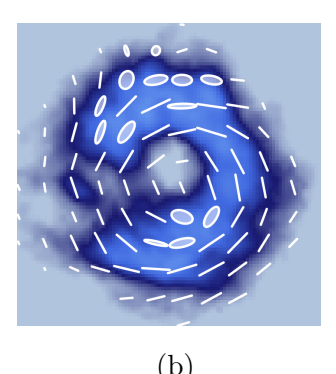

Figura 4.22: Reconstrucción de polarización con polarización acimutal incidente. (a) Sin incidir sobre la muestra; (b) incidiendo sobre la muestra (Fig. 4.16).

Podemos observar en las Fig. 4.17 y 4.20 que en la zona donde se encuentra la célula existe un cambio importante en la forma espacial y en la intensidad del haz, dando como resultado que en los parámetros de Stokes (Fig. 4.18 y 4.21) y en la reconstrucción de la polarización (Fig. 4.19 y 4.22) también haya cambios fácilmente perceptibles.

Localizamos una célula distinta e incidimos sobre ella (Fig. 4.23), buscando comparar los cambios con los ya obtenidos anteriormente.

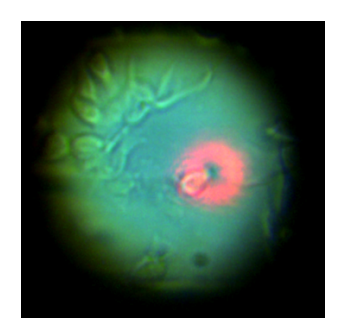

Figura 4.23: Segunda prueba de un haz vectorial incidiendo sobre una célula. Diámetro del haz:  $50 \mu m$ .

Una vez nos aseguramos que incide correctamente, repetimos el proceso de reconstruir la polarización. Primero para polarización radial incidente.

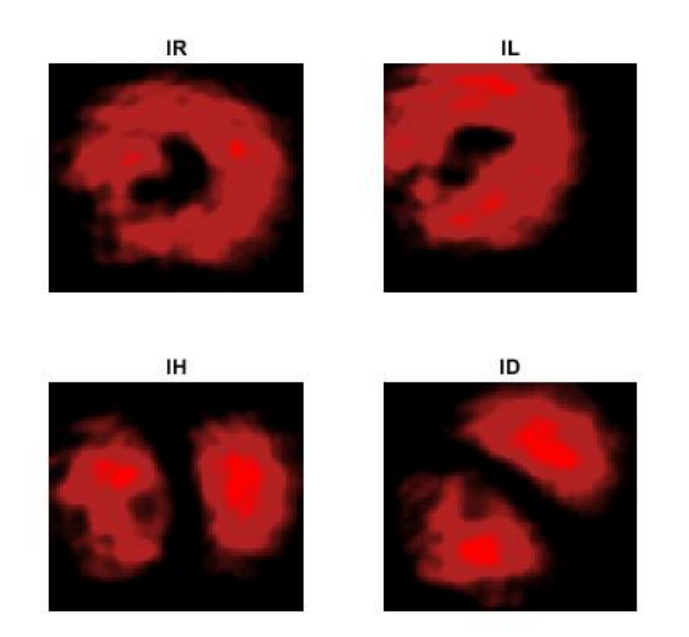

Figura 4.24: Proyecciones de polarización del haz radial incidiendo sobre la muestra (Fig. 4.23).

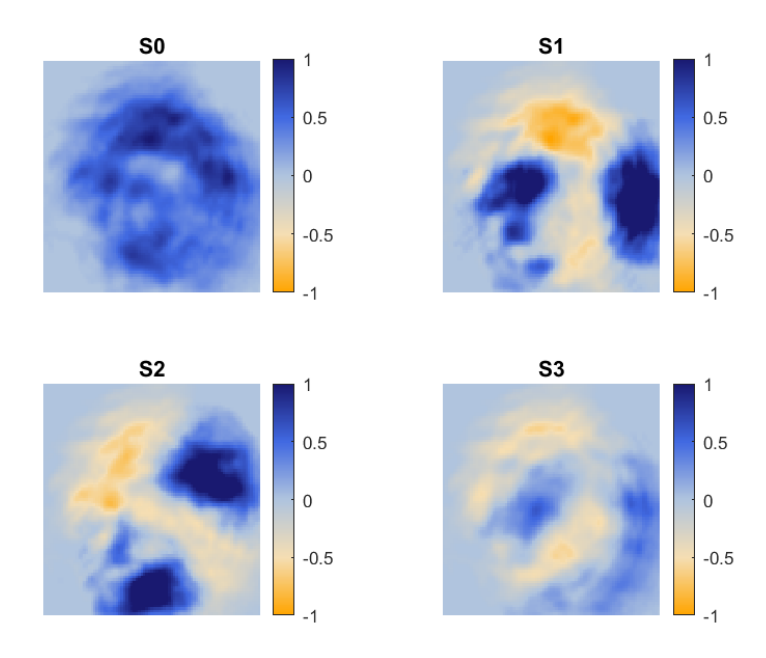

Figura 4.25: Parámetros de Stokes del haz radial incidiendo sobre la muestra (Fig. 4.23).

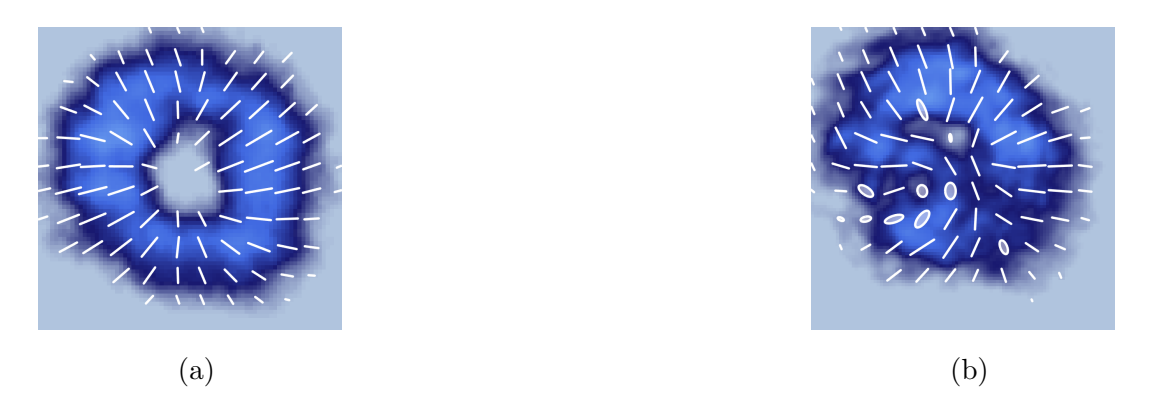

Figura 4.26: Reconstrucción de polarización con polarización radial incidente. (a) Sin incidir sobre la muestra; (b) incidiendo sobre la muestra (Fig. 4.23).

A continuación presentamos los resultados para polarización acimutal incidente.

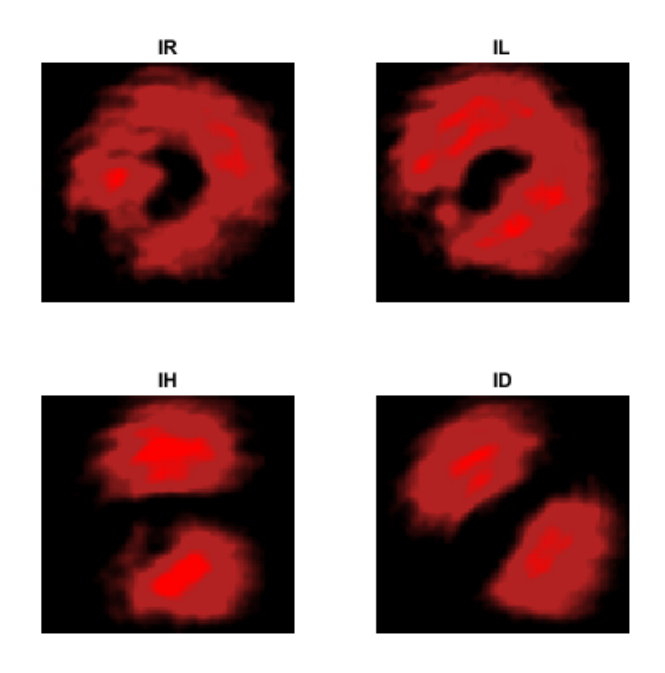

Figura 4.27: Proyecciones de polarización del haz acimutal incidiendo sobre la muestra (Fig. 4.23).

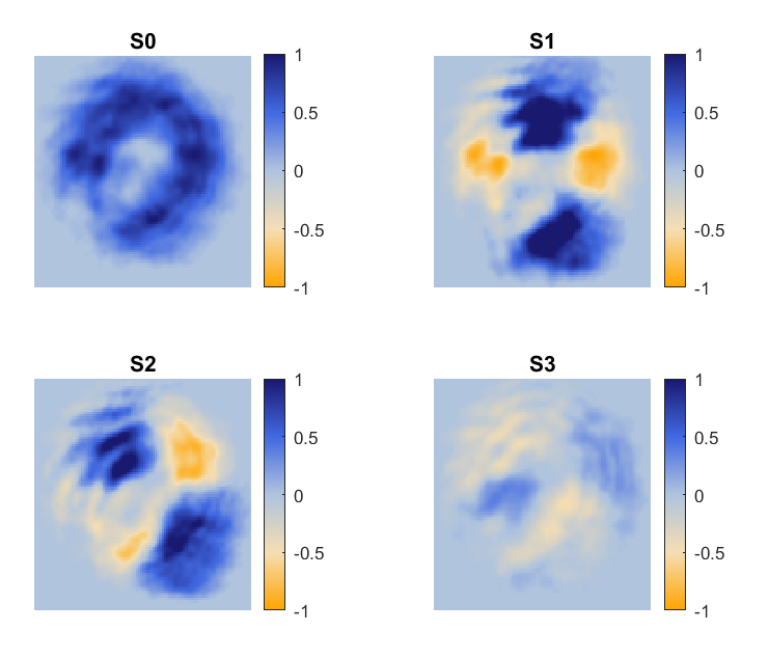

Figura 4.28: Parámetros de Stokes del haz acimutal incidiendo sobre la muestra (Fig. 4.23).

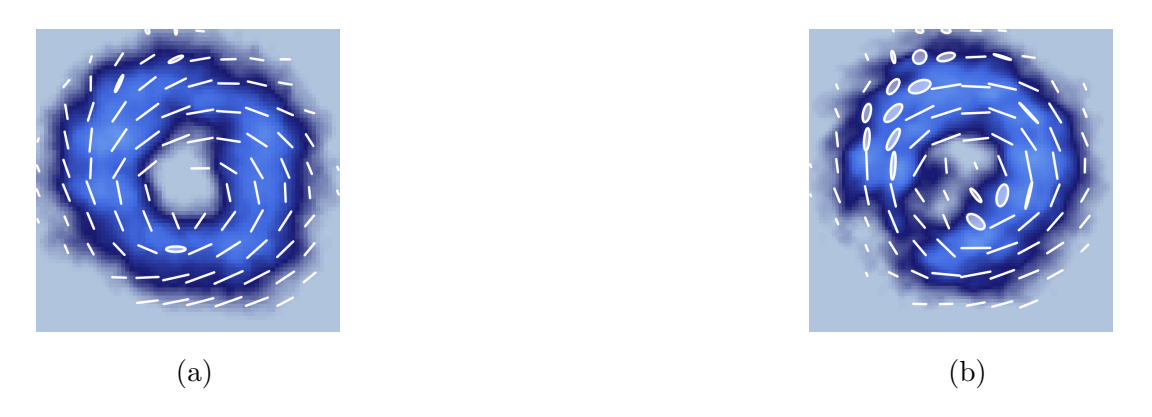

Figura 4.29: Reconstrucción de polarización con polarización acimutal incidente. (a) Sin incidir sobre la muestra; (b) incidiendo sobre la muestra (Fig. 4.23).

En este caso los resultados son similares a los obtenidos con la primer célula, los cambios en la intensidad y la forma espacial debido a la incidencia con la célula, resulta en un cambio en el estado de polarización del haz, como puede apreciarse en las Fig. 4.26 y 4.29.

Como siguiente paso, reducimos el tamaño del haz hasta alcanzar un diámetro aproximado de 25  $\mu$ m, es decir, un tamaño comparable al tamaño de las células como se muestra en la Fig. 4.30. De igual forma incidimos haces radiales y acimutales.

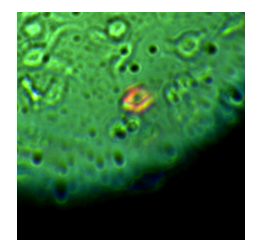

Figura 4.30: Haz vectorial incidiendo sobre una célula. Diámetro del haz: 25  $\mu$ m.

Presentamos primero los resultados para polarización radial incidente:

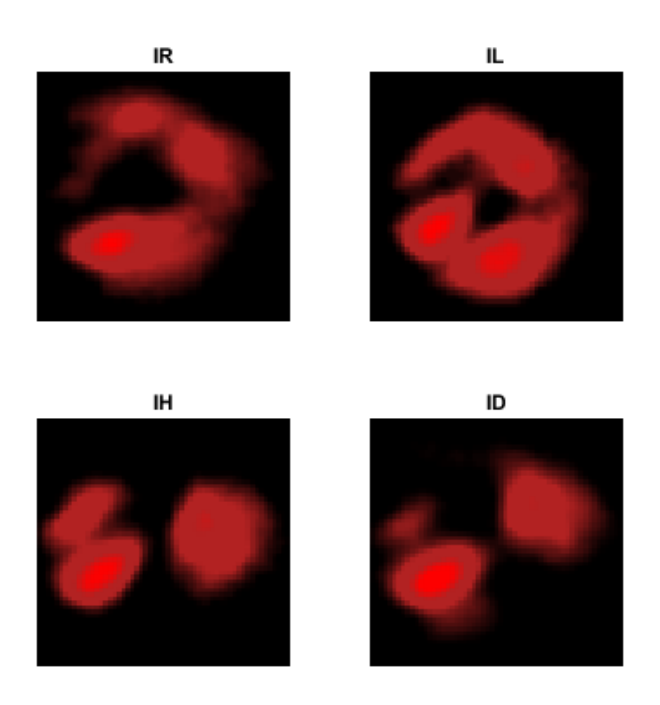

Figura 4.31: Proyecciones de polarización del haz radial incidiendo sobre la muestra (Fig. 4.30).

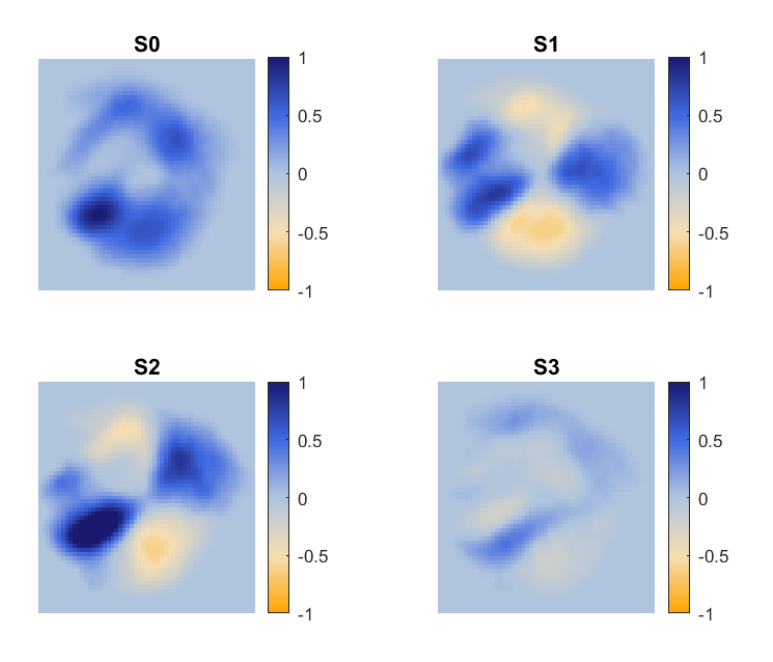

Figura 4.32: Parámetros de Stokes del haz radial incidiendo sobre la muestra (Fig. 4.30).

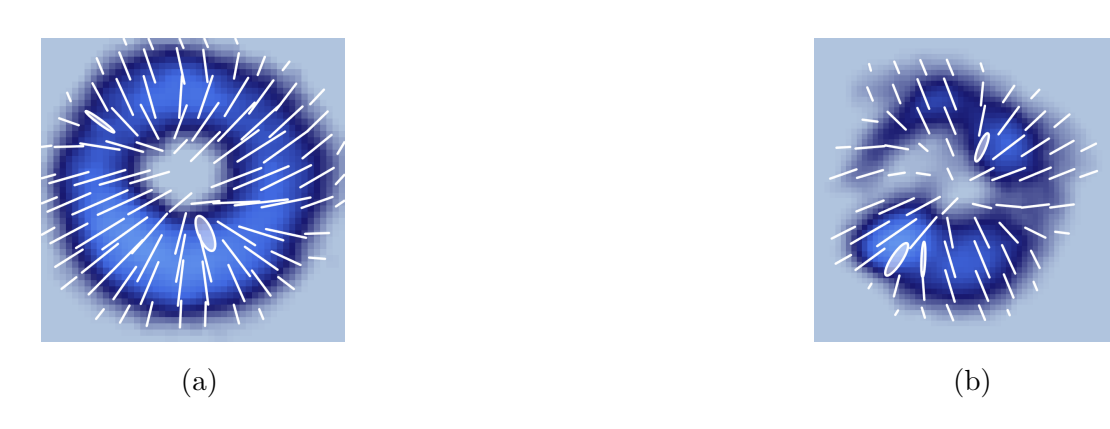

Figura 4.33: Reconstrucción de polarización con polarización radial incidente. (a) Sin incidir sobre la muestra; (b) incidiendo sobre la muestra (Fig. 4.30).

A continuación presentamos los resultados para polarización acimutal incidente.

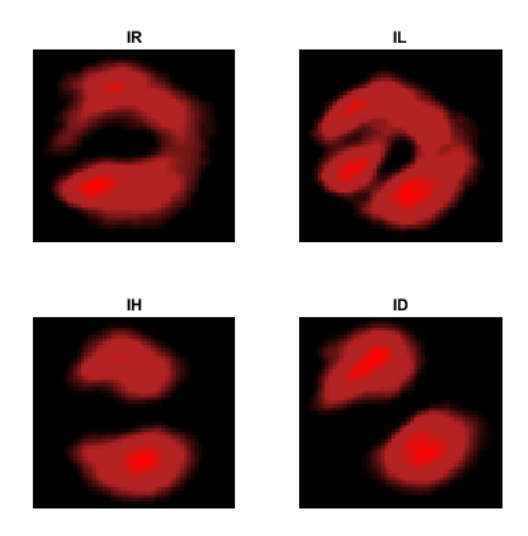

Figura 4.34: Proyecciones de polarización del haz acimutal incidiendo sobre la muestra (Fig. 4.30).

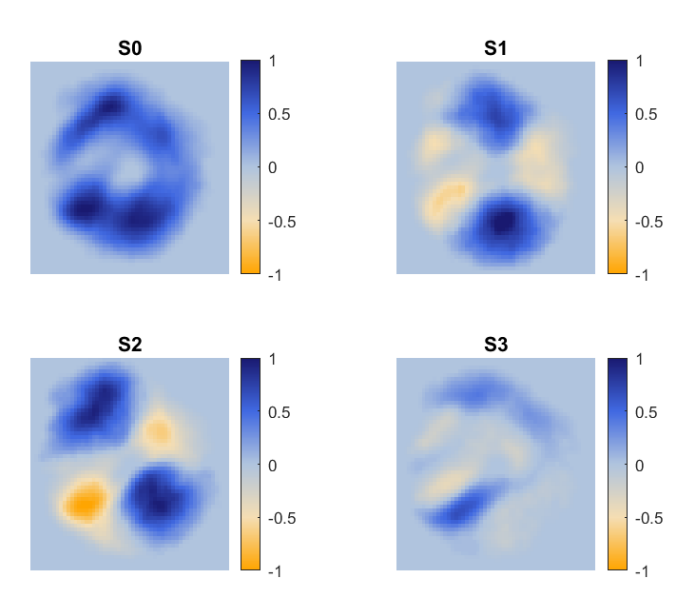

Figura 4.35: Parámetros de Stokes del haz acimutal incidiendo sobre la muestra (Fig. 4.30).

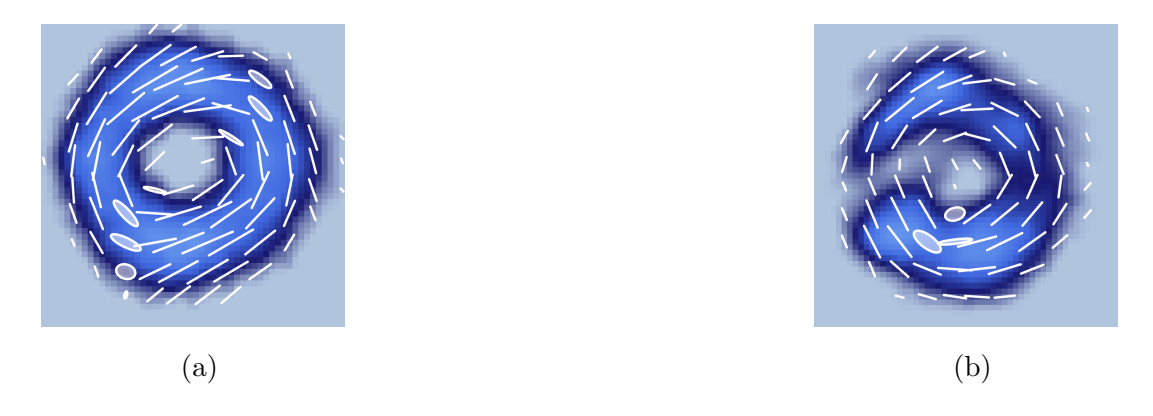

Figura 4.36: Reconstrucción de polarización con polarización acimutal incidente. (a) Sin incidir sobre la muestra; (b) incidiendo sobre la muestra (Fig. 4.30).

Localizamos una célula distinta y repetimos el proceso de reconstrucción de polarización para haces radiales y acimutales incidentes.

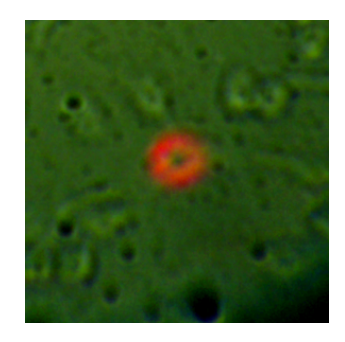

Figura 4.37: Segunda prueba de un haz vectorial incidiendo sobre una célula. Diámetro del haz: 25  $\mu$ m.

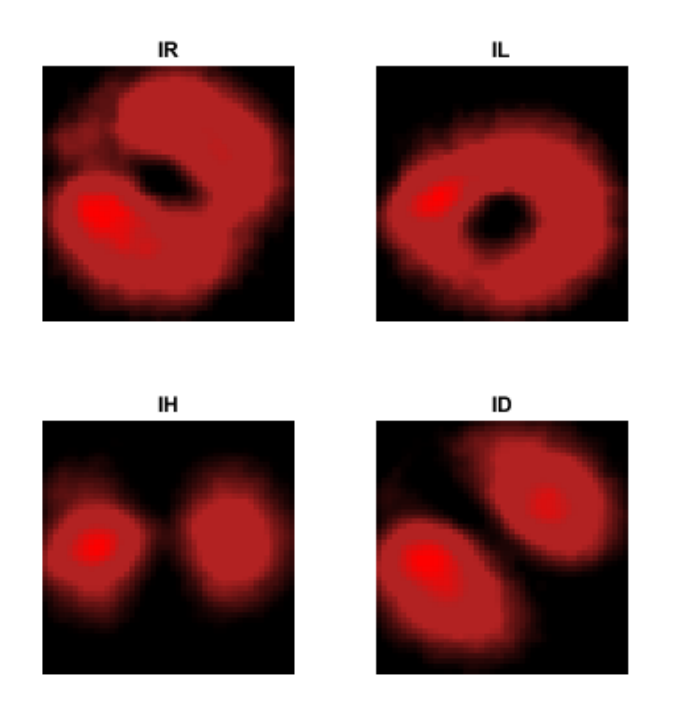

Figura 4.38: Proyecciones de polarización del haz radial incidiendo sobre la muestra (Fig. 4.37).

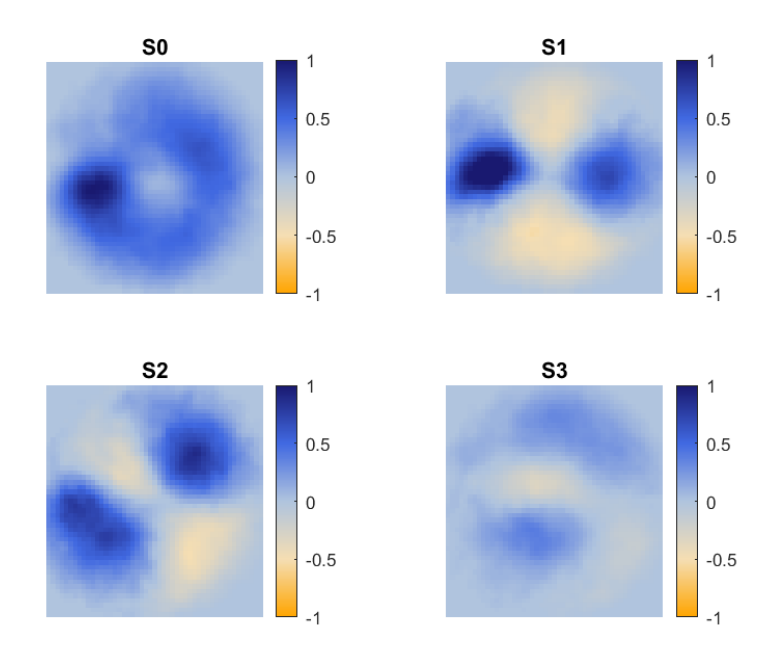

Figura 4.39: Parámetros de Stokes del haz radial incidiendo sobre la muestra (Fig. 4.37).

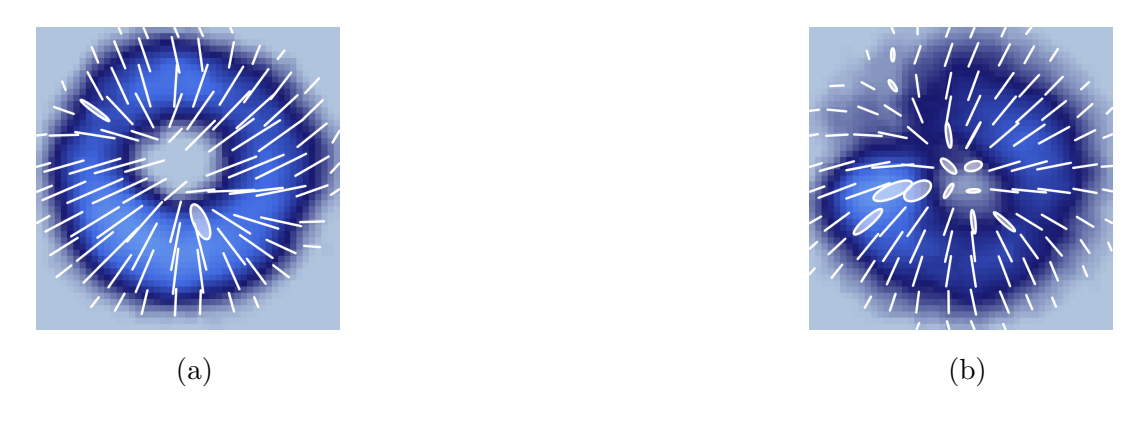

Figura 4.40: Reconstrucción de polarización con polarización radial incidente. (a) Sin incidir sobre la muestra; (b) incidiendo sobre la muestra (Fig. 4.37).

Para polarización acimutal incidente:

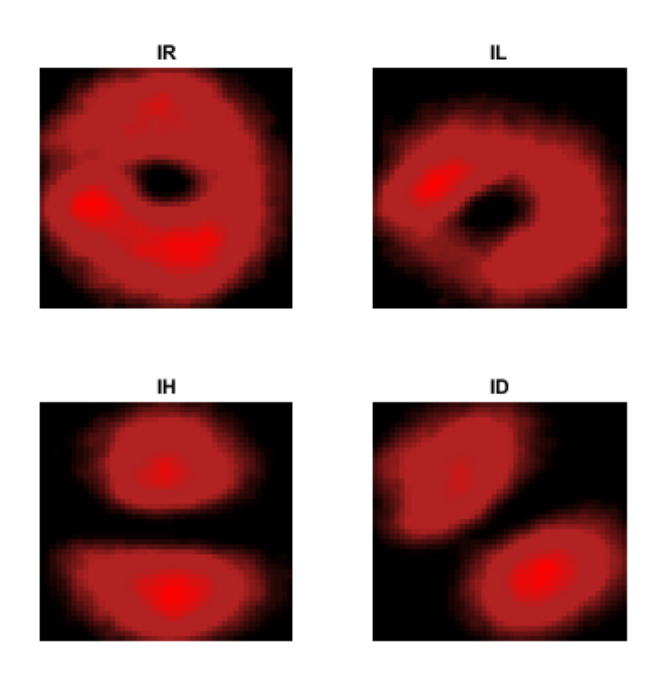

Figura 4.41: Proyecciones de polarización del haz acimutal incidiendo sobre la muestra (Fig. 4.37).

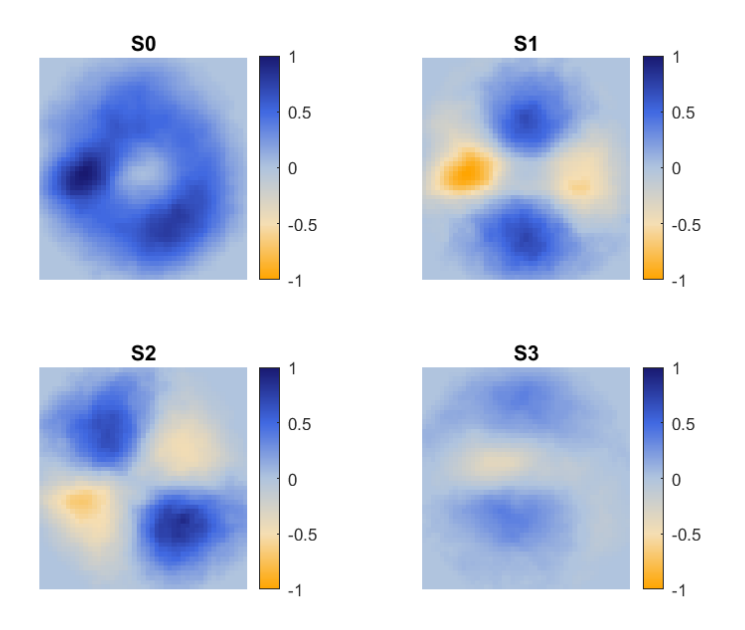

Figura 4.42: Parámetros de Stokes del haz acimutal incidiendo sobre la muestra (Fig. 4.37).

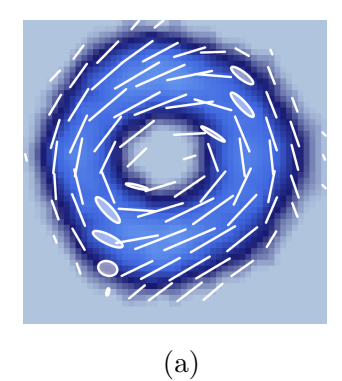

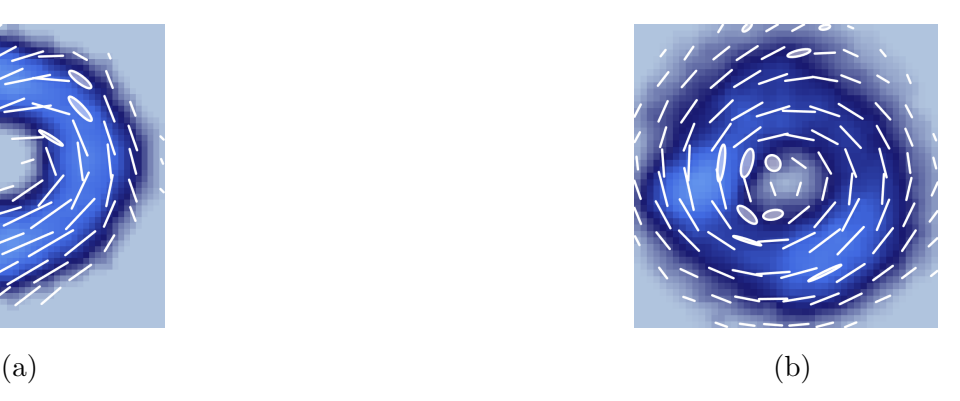

Figura 4.43: Reconstrucción de polarización con polarización acimutal incidente. (a) Sin incidir sobre la muestra; (b) incidiendo sobre la muestra (Fig. 4.37).

En todos los casos anteriores observamos un cambio en el estado de polarización del haz al incidir sobre la muestra y más aún, la forma espacial de éste se ve fuertemente afectada. En los haces con diámetro de 50  $\mu$ m, solo se ve afectada la zona del haz que incide sobre la célula, lo que es de esperarse, además de que puede verse que la zona que incide sobre el núcleo de la célula no se atenúa por completo. En los haces con diámetro de 25  $\mu$ m donde todo el haz está ocupado por alguna parte de la célula, puede verse que existe una zona particular en la que se atenúa casi por completo, sugiriendo quizá algún efecto óptico en ella.

En la siguiente sección analizaremos los cambios de polarización incidiendo haces Mathieu-Gauss Helicoidales Vectoriales.

#### 4.2. Haces MGHV

En la búsqueda de extender nuestro trabajo y obtener distintos resultados para el an´alisis de la muestra, incidimos sobre ella haces Mathieu- Gauss Helicoidales vectoriales de orden  $m = 2$  (Fig. 2.13), los cuales se obtienen matemáticamente de la Eq. (2.24) con  $m_1 = m_2 = 2$ . En primera instancia buscamos generar estos haces en tamaños del orden de los LGV generados (25  $\mu$ m), sin embargo al cargar en el SLM los parámetros necesarios, la forma espacial del haz obtenido no era la esperada, esto lo atribuimos a la p´erdida de intensidad debido al camino óptico recorrido en nuestro arreglo. El tamaño alcanzado en este caso fue en el orden de 100  $\mu$ m, es decir aproximadamente cuatro veces mayor al diámetro de las células. En una siguiente fase experimental estamos seguros de poder generar haces m´as peque˜nos, realizando algunos ajustes pertinentes al arreglo experimental.

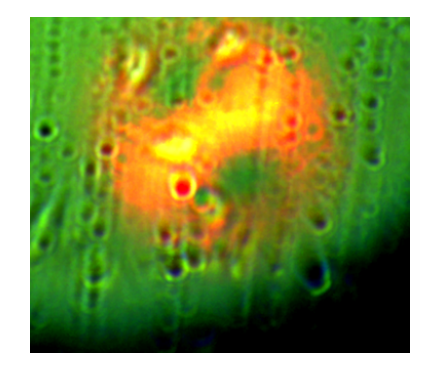

Figura 4.44: Haz MGHV incidiendo sobre algunas células.

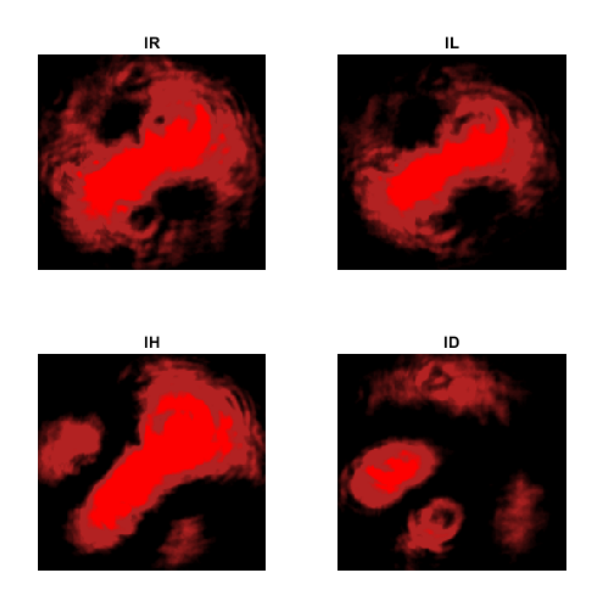

Figura 4.45: Proyecciones de polarización del haz MGHV incidiendo sobre la muestra (Fig. 4.44).

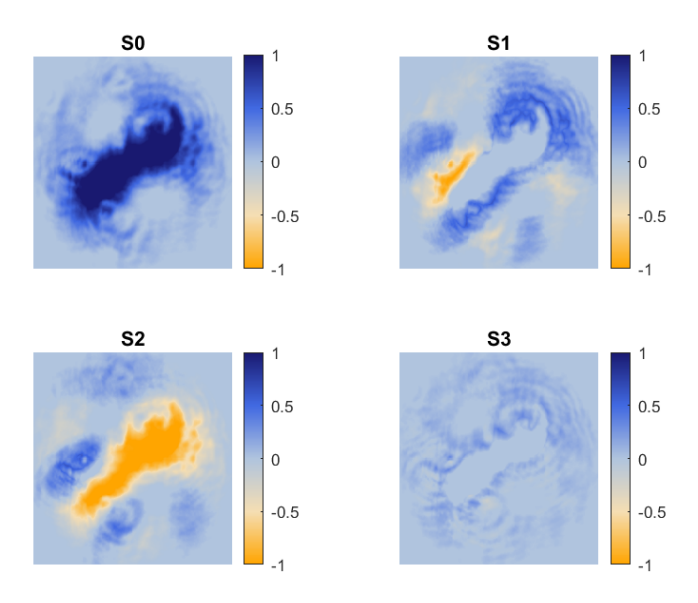

Figura 4.46: Parámetros de Stokes del haz MGHV incidiendo sobre la muestra (Fig. 4.44).

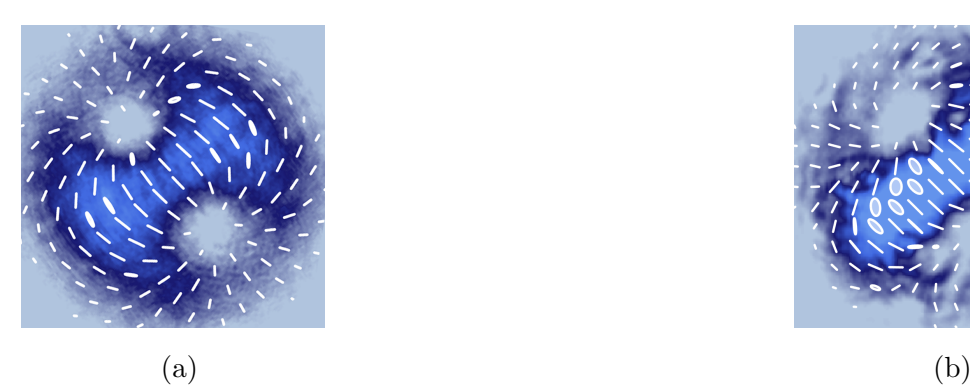

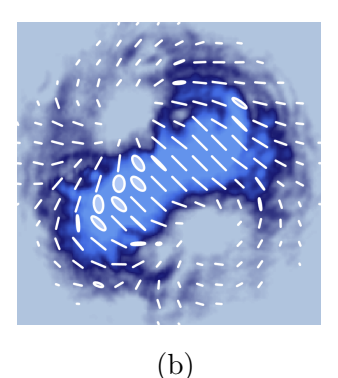

Figura 4.47: Reconstrucción de polarización del haz MGHV. (a) Sin incidir sobre la muestra; (b) incidiendo sobre la muestra (Fig. 4.44).

De la Fig. 4.47 podemos observar que existe un cambio en la polarización del haz en las zonas donde este incide sobre una célula. Esto puede apreciarse con m´as claridad en la zona central del haz, donde la intensidad es mayor, lo que favorece a que los cambios sean m´as perceptibles, a diferencia de las zonas laterales, donde la intensidad es menor y el cambio se aprecia en sólamente una disminución de esta última. Por otro lado, si bien existen cambios en la forma espacial del haz, ésta se ve afectada en menor medida en comparación a los cambios observados en los haces Laguere-Gauss Vectoriales.

En general, para el caso de estos haces, la diferencia en el tamaño entre las células y éstos, tomó un papel fundamental, resultando en cambios poco discutibles. Se espera a futuro rediseñar el arreglo experimental, de forma que obtengamos haces con tamaño totalmente equiparables al de las células y en ese momento poder observar un efecto más claro en la polarización y la forma espacial de los mismos.

# Capítulo 5

# Conclusiones

Logramos diseñar un micropolarímetro capaz de generar haces de luz estructurados e incidirlos sobre muestras microsc´opicas, al mismo tiempo que era posible visualizar las mismas, como si de un microscopio se tratase. Generamos haces vectoriales Laguerre - Gauss con un tamaño aproximado de 25  $\mu$ m y haces Mathieu-Gauss con un tamaño aproximado de 100  $\mu$ m. En el caso de los últimos, estamos convencidos que bajo algunos ajustes pertinentes a nuestro arreglo, es posible reducir su tama˜no considerablemente, al punto de estar en el orden de algunos micrómetros.

Los resultados obtenidos muestran que en ambos casos la polarización de los haces cambia de forma considerable al incidir sobre la muestra. Por un lado, estos cambios pueden deberse principalmente al hecho de que las técnicas polarim´etricas recaen principalmente en medidas de intensidad, la cual cambia de forma considerable al interactuar con la muestra. Es decir, los cambios en el estado de polarización no necesariamente se deben a que la muestra es sensible a la polarización.

Durante el desarrollo del trabajo pudimos comprobar el inmenso potencial de esta técnica aplicada a distintas áreas, particularmente en el área de la salud debido a que se puede tratar de un método de análisis y diagnóstico no invasivo, eficiente y con relativa facilidad una vez que se perfeccione la técnica. Como trabajo a futuro estamos implementando nuevas técnicas de análisis de resultados, as´ı como pruebas con distintas muestras, con el fin de encontrar correlaciones entre los cambios polarimétricos y propiedades de la muestra estudiada.

# **Bibliografía**

- [1] C. Rosales-Guzmán, B. Ndagano and A. Forbes, A review of complex vector light fields and their applications, Journal of Optics 20 (2018) 123001.
- [2] E. Muñoz-Pineda, G. Lopez-Morales and R. Espinosa-Luna, *Polarization* properties of a single polygon of the cuticle of the scarab beetle c. mutabilis studied by micropolarimetry, Optics Communications 434 (2019) 65–69.
- [3] D. H. Goldstein, *Polarized light*. CRC press, 2017.
- [4] Q. Zhan, Cylindrical vector beams: from mathematical concepts to applications, Advances in Optics and Photonics 1 (2009) 1–57.
- [5] L. Allen, S. M. Barnett and M. J. Padgett, Optical angular momentum. CRC press, 2016.
- [6] J. Masajada and B. Dubik, Optical vortex generation by three plane wave interference, Optics Communications 198 (2001) 21–27.
- [7] N. Heckenberg, R. McDuff, C. Smith and A. White, Generation of optical phase singularities by computer-generated holograms, Optics letters 17 (1992) 221–223.
- [8] C. Rosales-Guzmán and A. Forbes, *How to shape light with spatial light* modulators. SPIE Press, 2017.
- [9] A. Ito, Y. Kozawa and S. Sato, Generation of hollow scalar and vector beams using a spot-defect mirror, JOSA  $\AA$  27 (2010) 2072–2077.
- [10] J. C. Gutiérrez-Vega, M. Iturbe-Castillo and S. Chávez-Cerda, Alternative formulation for invariant optical fields: Mathieu beams, Optics letters 25 (2000) 1493–1495.
- [11] F. W. Olver, D. W. Lozier, R. F. Boisvert and C. W. Clark, NIST handbook of mathematical functions hardback and CD-ROM. Cambridge university press, 2010.
- [12] C. Rosales-Guzmán, X.-B. Hu, V. Rodríguez-Fajardo, R. I. Hernandez-Aranda, A. Forbes and B. Perez-Garcia, Experimental generation of helical mathieu–gauss vector modes, Journal of Optics 23 (2021) 034004.
- [13] J. C. Gutiérrez-Vega and M. A. Bandres,  $Helmholtz-gauss$  waves, JOSA A 22 (2005) 289–298.
- [14] C. Alpmann, R. Bowman, M. Woerdemann, M. Padgett and C. Denz, Mathieu beams as versatile light moulds for 3d micro particle assemblies, Optics express 18 (2010) 26084–26091.
- [15] E. J. Galvez, S. Khadka, W. H. Schubert and S. Nomoto, *Poincaré-beam* patterns produced by nonseparable superpositions of laguerre–gauss and polarization modes of light, Applied optics 51 (2012) 2925–2934.
- [16] S. Chen, X. Zhou, Y. Liu, X. Ling, H. Luo and S. Wen, Generation of  $arbitr$ ary cylindrical vector beams on the higher order poincaré sphere, Optics Letters 39 (2014) 5274–5276.
- [17] E. J. Galvez, S. Khadka, W. H. Schubert and S. Nomoto, *Poincaré-beam* patterns produced by nonseparable superpositions of laguerre–gauss and polarization modes of light, Applied optics 51 (2012) 2925–2934.
- [18] K. S. Youngworth and T. G. Brown, Focusing of high numerical aperture cylindrical-vector beams, Optics Express 7 (2000) 77–87.
- [19] W. Chen and Q. Zhan, Three-dimensional focus shaping with cylindrical vector beams, Optics Communications 265 (2006) 411–417.
- [20] G. M. Lerman, L. Stern and U. Levy, Generation and tight focusing of hybridly polarized vector beams, Optics express 18 (2010) 27650–27657.
- [21] H. Moradi, V. Shahabadi, E. Madadi, E. Karimi and F. Hajizadeh, Efficient optical trapping with cylindrical vector beams, Optics express 27 (2019) 7266–7276.
- [22] Y. Kozawa and S. Sato, Optical trapping of micrometer-sized dielectric particles by cylindrical vector beams, Optics Express 18 (2010) 10828–10833.
- [23] L. Zhu, G. Zhu, A. Wang, L. Wang, J. Ai, S. Chen et al., 18 km low-crosstalk oam+ wdm transmission with 224 individual channels enabled

by a ring-core fiber with large high-order mode group separation, Optics letters 43 (2018) 1890–1893.

- [24] A. E. Willner, Vector-mode multiplexing brings an additional approach for capacity growth in optical fibers, Light: Science  $\mathcal{C}$  Applications 7 (2018) 18002–18002.
- [25] S. Syubaev, A. Zhizhchenko, A. Kuchmizhak, A. Porfirev, E. Pustovalov, O. Vitrik et al., Direct laser printing of chiral plasmonic nanojets by vortex beams, Optics Express 25 (2017) 10214–10223.
- [26] K. Toyoda, K. Miyamoto, N. Aoki, R. Morita and T. Omatsu, Using optical vortex to control the chirality of twisted metal nanostructures, Nano letters 12 (2012) 3645–3649.
- [27] K. Toyoda, F. Takahashi, S. Takizawa, Y. Tokizane, K. Miyamoto, R. Morita et al., Transfer of light helicity to nanostructures, Physical review letters 110 (2013) 143603.
- [28] E. Y. Yew and C. J. Sheppard, Effects of axial field components on second harmonic generation microscopy, Optics Express 14 (2006) 1167-1174.
- [29] D. Biss and T. Brown, Polarization-vortex-driven second-harmonic generation, Optics letters 28 (2003) 923–925.
- [30] S. N. Khonina and S. V. Karpeev, Grating-based optical scheme for the universal generation of inhomogeneously polarized laser beams, Applied Optics 49 (2010) 1734–1738.
- [31] V. A. Soifer, L. Doskolovich, D. Golovashkin, N. Kazanskiy, S. Kharitonov, S. Khonina et al., Methods for computer design of diffractive optical elements. John Willey & Sons, Inc., 2002.
- [32] V. A. Soifer, Diffractive optics and nanophotonics. CRC Press, 2017.
- [33] M. Berry and M. Jeffrey, Conical diffraction: Hamilton's diabolical point at the heart of crystal optics, Progress in optics 50 (2007) 13–50.
- [34] Y. Kozawa and S. Sato, Generation of a radially polarized laser beam by use of a conical brewster prism, Optics Letters 30 (2005) 3063–3065.
- [35] R. Oron, S. Blit, N. Davidson, A. A. Friesem, Z. Bomzon and E. Hasman, The formation of laser beams with pure azimuthal or radial polarization, Applied Physics Letters 77 (2000) 3322–3324.
- [36] L. Marrucci, C. Manzo and D. Paparo, Optical spin-to-orbital angular momentum conversion in inhomogeneous anisotropic media, Physical review letters 96 (2006) 163905.
- [37] L. Marrucci, E. Karimi, S. Slussarenko, B. Piccirillo, E. Santamato, E. Nagali et al., Spin-to-orbital conversion of the angular momentum of light and its classical and quantum applications, Journal of Optics 13 (2011) 064001.
- [38] A. Forbes, Controlling light's helicity at the source: orbital angular momentum states from lasers, Philosophical Transactions of the Royal Society A: Mathematical, Physical and Engineering Sciences 375 (2017) 20150436.
- [39] R. Oron, S. Blit, N. Davidson, A. A. Friesem, Z. Bomzon and E. Hasman, The formation of laser beams with pure azimuthal or radial polarization, Applied Physics Letters 77 (2000) 3322–3324.
- [40] K. Singh, N. Tabebordbar, A. Forbes and A. Dudley, Digital stokes polarimetry and its application to structured light: tutorial, JOSA A 37 (2020) 33–44.
- [41] A. Selyem, C. Rosales-Guzmán, S. Croke, A. Forbes and S. Franke-Arnold, Basis-independent tomography and nonseparability witnesses of pure complex vectorial light fields by stokes projections, Physical Review A 100 (2019) 063842.
- [42] M. Losurdo, M. Bergmair, G. Bruno, D. Cattelan, C. Cobet, A. De Martino et al., Spectroscopic ellipsometry and polarimetry for materials and systems analysis at the nanometer scale: state-of-the-art, potential, and perspectives, Journal of Nanoparticle Research 11 (2009) 1521–1554.
- [43] Q. Zhan and J. R. Leger, Microellipsometer with radial symmetry, Applied optics 41 (2002) 4630–4637.
- [44] V. Smith, "The life, death, and life after death of henrietta lacks, unwitting heroine of modern medical science. baltimore city paper. 2002."
- [45] O. Siegmund, J. Vallerga, P. Jelinsky, X. Michalet and S. Weiss, Cross delay line detectors for high time resolution astronomical polarimetry and biological fluorescence imaging, IEEE Nuclear Science Symposium Conference Record, 2005 1 (2005) 448–452.
- [46] D. Qiu, M. Zhou, T. Lin, J. Chen, G. Wang, Y. Huang et al., Cytotoxic components from hypericum elodeoides targeting rxrα and inducing hela cell apoptosis through caspase-8 activation and parp cleavage, Journal of natural products 82 (2019) 1072–1080.
- [47] C.-Y. Chen, T.-Z. Liu, W.-C. Tseng, F.-J. Lu, R.-P. Hung, C.-H. Chen et al., (-)-anonaine induces apoptosis through bax-and caspase-dependent pathways in human cervical cancer (hela) cells, Food and chemical toxicology 46 (2008) 2694–2702.
- [48] S. Amiri, M. Abedini, S. Badieyan, M. Vaezjalali, O. Akhavan and P. Sasanpour, Viral infected cells reveal distinct polarization behavior; a polarimetric microscopy analysis on hsv infected vero and hela cells, Journal of Quantitative Spectroscopy and Radiative Transfer 262 (2021) 107484.
- [49] Thorlabs,

https://www.thorlabs.com/thorproduct.cfm?partnumber=DCC3240M, 11 de Agosto de 2021.